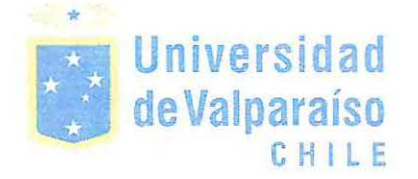

. ~\.

/ ·

# UNIVERSIDAD DE VALPARAÍSO FACULTAD DE CIENCIAS ECONÓMICAS Y ADMINISTRATIVAS ADMIN ISTRACIÓN DE NEGOCIOS INTERNACIONALES

# GUÍA. PARA PEQUEÑAS Y MEDIANAS EMPRESAS: CÓMO COMENZAR A EXPORTAR HARDWARE Y SOFTWARE

## Autor ANÍBAL GONZÁLEZ QUINTEROS

# INFORME DE PRÁCTICA PROFESIONAL PRESENTADA A LA CARRERA DE ADMINISTRACIÓN DE NEGOCIOS INTERNACIONALES DE LA UNIVERSIDAD DE VALPARAÍSO PARA OPTAR AL GRADO DE LICENCIADO EN NEGOCIACIONES INTERNACIONALES TÍTULO PROFESIONAL DE ADMINISTRADOR DE NEGOCIOS INTERNACIONALES

# PROFESOR GUiA: LISARDO GOMEZ B.

Viña del Mar, Julio de 2013

- ------

#### **Agradecimientos**

Para comenzar agradezco profundamente a mis padres, por el constante esfuerzo y sacrificio a través de los años para que yo pudiera llegar de la mejor manera a esta instancia, por tomar mi educación como una inversión fundamental para mi futuro, entregándome desde niño valores y herramientas fundamentales para enfrentar de mejor manera los retos que presenta la vida.

También quiero agradecer a los Académicos de la carrera, por mantener la puerta abierta de sus oficinas ante las dudas del alumnado y por presentar una mirada más humanista de los negocios internacionales.

Especial reconocimiento a Don Lisardo Gómez Berna!, Director de la carrera por atender mis dudas y permitirme conversar "de lo humano y lo divino", tal como invitó en la bienvenida de mis primeros días de clases.

Quisiera hacer extensiva mi gratitud a los amigos encontrados en mi paso por la universidad, quienes me ofrecieron su amistad y apoyo, además de mostrarme los diferentes cristales con los que se puede ver la realidad.

Finalmente, Agradezco a Dios por haberme permitido llegar de una u otra forma a la vida de los anteriormente mencionados.

A todos ellos, muchas gracias.

Aníbal González Quinteros

# ÍNDICE

 $\hat{\mathbf{z}}$ 

 $\sim$ 

ž.

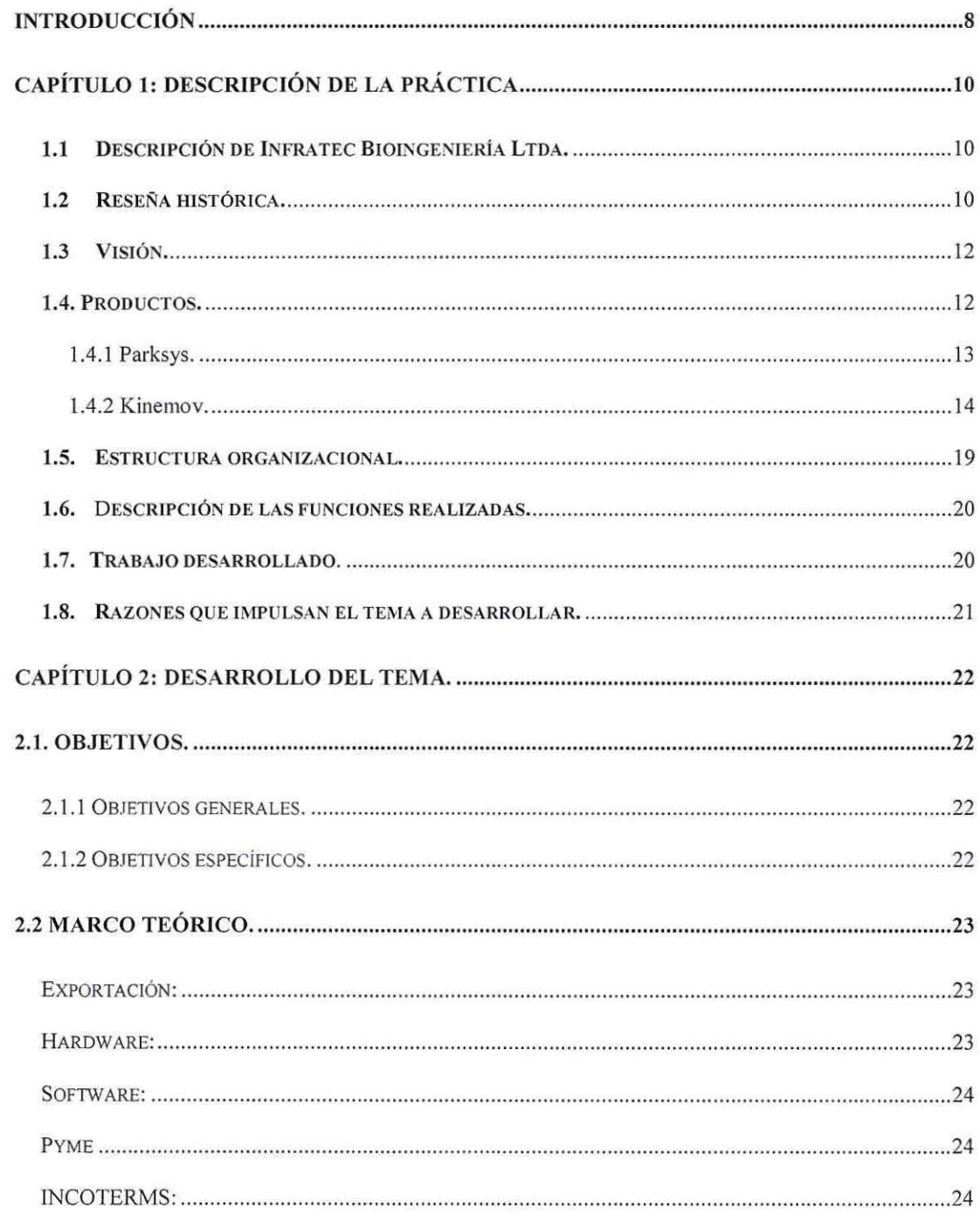

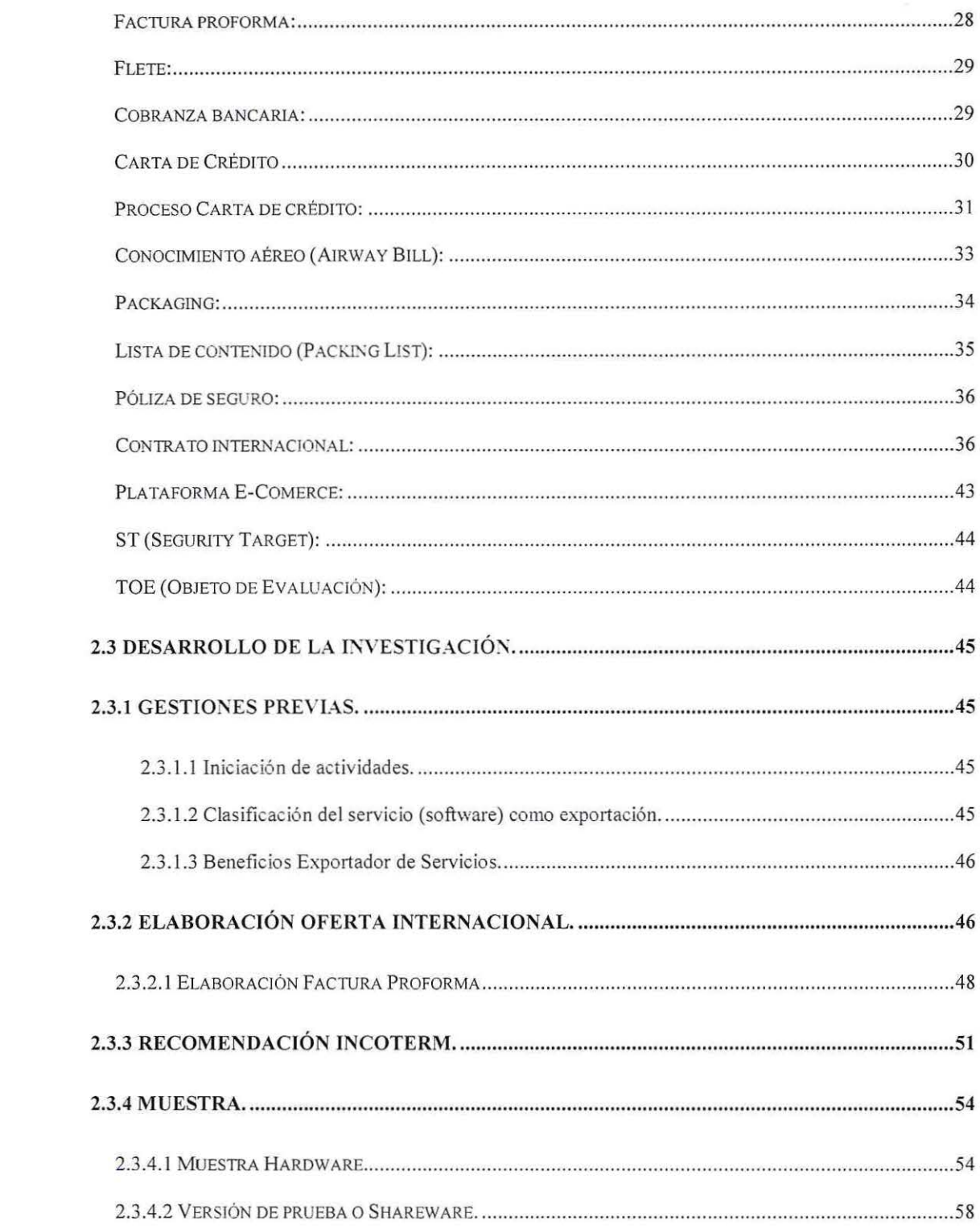

 $\label{eq:2.1} \mathcal{L}(\mathbf{z}) = \mathcal{L}(\mathbf{z}) + \mathcal{L}(\mathbf{z}) = \mathcal{L}(\mathbf{z}) + \mathcal{L}(\mathbf{z})$ 

 $\mathcal{L}^{\text{max}}$ 

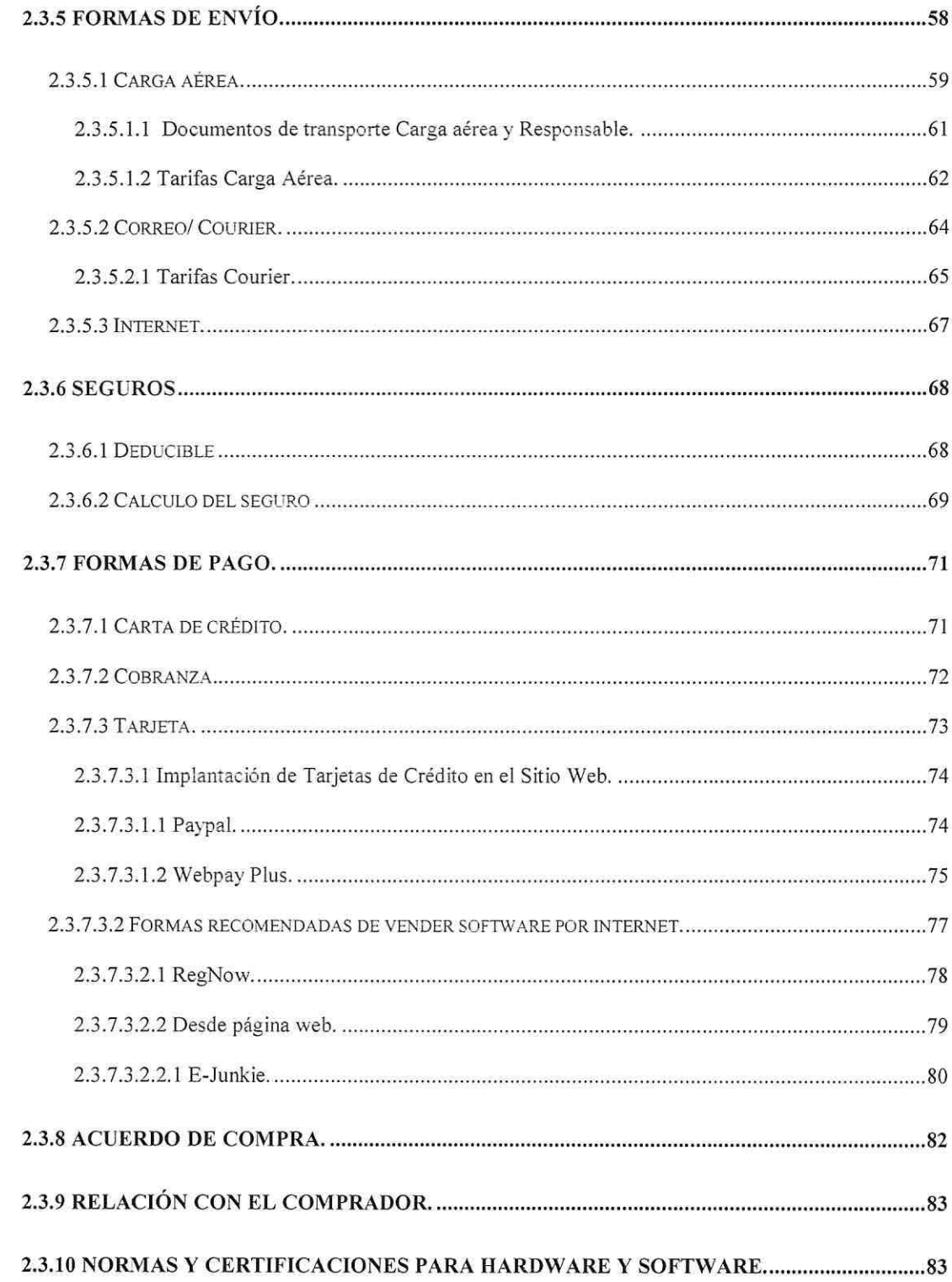

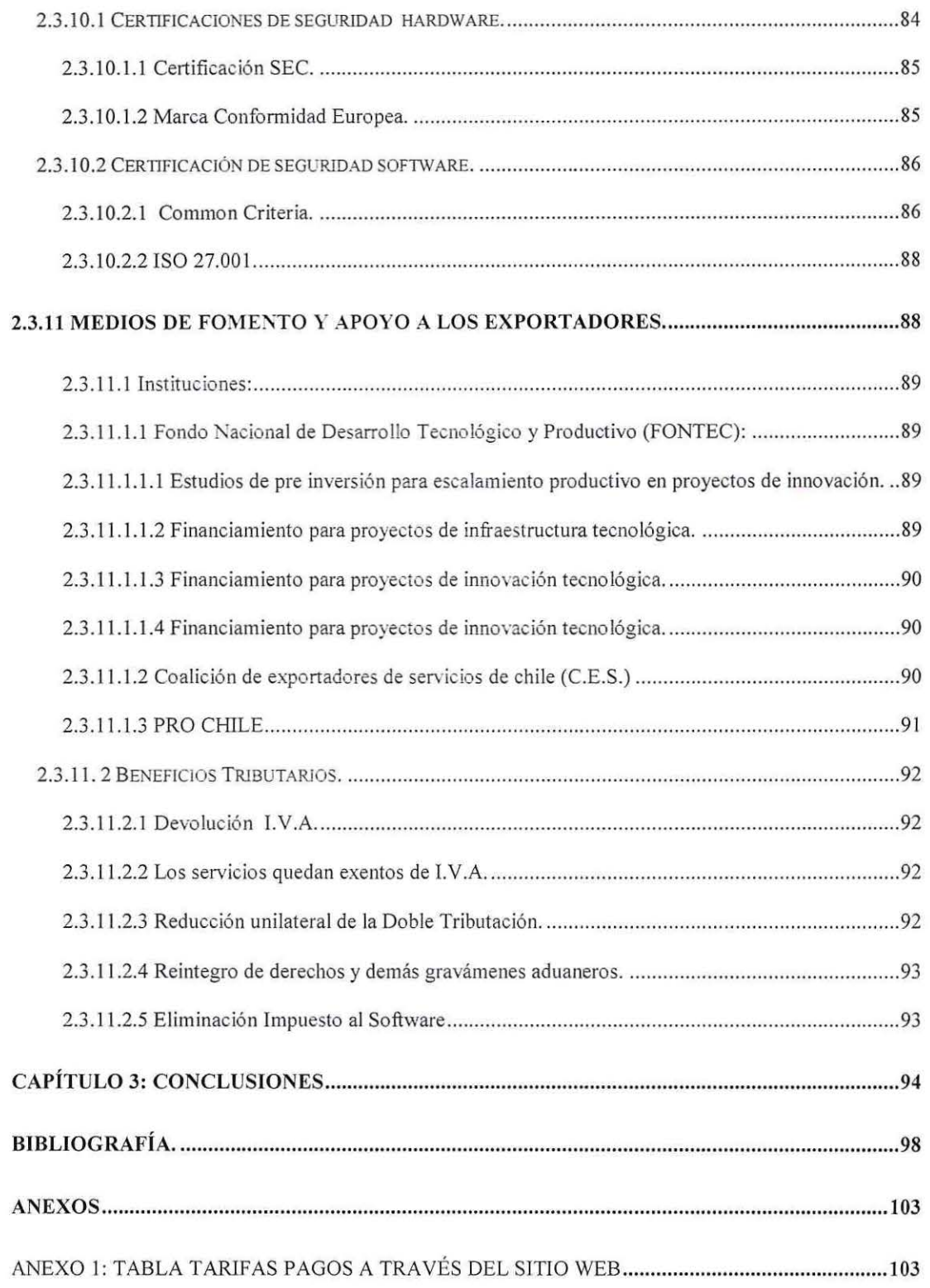

 $\overline{\phantom{a}}$ 

 $\sum_{i=1}^n$ 

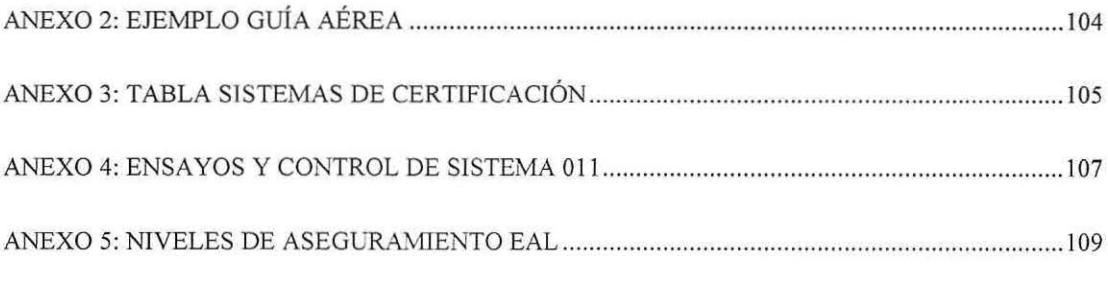

 $\label{eq:1.1} \begin{array}{ll} \mathcal{L} & \mathcal{N} \\ \mathcal{N} & \mathcal{N} \end{array}$ 

 $\mathcal{F}^{\mathcal{G}}_{\mathcal{G}}$  .

 $\label{eq:2.1} \mathcal{O}(\alpha) = \mathcal{O}(\alpha)$ 

 $\mathcal{L}_{\rm{max}}$ 

## **INTRODUCCIÓN**

La creciente importancia que se ha entregado recientemente a la innovación tecnológica a nivel mundial, junto con la mayor accesibilidad a las nuevas tecnologías, han permitido la creación de nuevos emprendedores que ven a la tecnología como una oportunidad para desarrollar su talento y crear negocios de rápido crecimiento.

En esta realidad el autor realizó su práctica profesional en lnfratec, una empresa compuesta por jóvenes emprendedores dedicados a entregar soluciones médicas a la sociedad a través de innovadoras soluciones tecnológicas con un gran potencial de expottación pero sin la capacidad de dedicar esfuerzos en la creación de un departamento de comercio exterior.

Por la anterior razón, el autor ha creado una guía destinada a pequeñas empresas nacionales dedicadas al área de la creación de software o hardwares, que desean comenzar la venta internacional de su producto o servicio. Orientando al lector a lo largo del texto en la toma de decisiones en cuanto a las gestiones previas a una exportación como a la elaboración de una oferta internacional.

El autor ofrece alternativas en cuanto a las formas de envío y formas de pago, con el fin de encaminar al lector en tomar decisiones más efectivas reduciendo tiempos y costos innecesarios. Indicaciones que son acomodables a las diferentes realidades de los nuevos exportadores.

Además él indica normas y certificaciones nacionales como internacionales capaces de impulsar el negocio del lector, dependiendo si se trata de la elaboración de software o hardware.

Finalmente, el autor menciona los beneficios o instituciones nacionales que pueden favorecer a impulsar el negocio de una empresa dedicada a la elaboración de software y hardware.

# CAPÍTULO 1: DESCRIPCIÓN DE LA PRÁCTICA

#### 1.1 Descripción de Infratec Bioingeniería Ltda.

Infratec Bioingeniería es una empresa de desarrollo de sistemas biomédicos para necesidades particulares, enfocadas al apoyo de médicos en distintas áreas de la medicina. Para esto cuenta con un equipo multidisciplinario que desde su visión profesional producen una sinergia para encontrar soluciones innovadoras a la realidad de los médicos.<sup>1</sup>

## 1.2 Reseña histórica.

Infratec Bioingeniería Ltda. Fue fundada octubre del año 2011 en la ciudad de Valparaíso.

Nació con la idea de tesis del Sr. Italo Bavestrello, Ingeniero Civil Biomédico de la Universidad de Valparaíso, quien el 2009 en su trabajo "Desarrollo e implementación de un sistema objetivo para cuantificar el movimiento y efectuar un seguimiento a la evolución de enfermedades neurodegenerativas" presenta una respuesta a una necesidad específica expresada por el doctor Paolo Massaro del Hospital Carlos Van Buren de Valparaíso quien no podía cuantificar de forma objetiva y precisa en el tiempo la evolución del temblor en la enfermedad del Parkinson de sus pacientes.

El Sr. Bavestrello quien había realizado un estudio de pregrado en bioingeniería en el Policlínico de Milán, Italia. En donde adquirió conocimientos de la biomecánica y

<sup>&</sup>lt;sup>1</sup>Documento Empresa, Resumen Ejecutivo Infratec, 6 de Julio del 2012

análisis de movimiento, presenta la idea de un equipo médico portátil, que posee una dupla de hardware y software la cual permite medir el movimiento de forma cuantitativa y objetiva, facilitando un seguimiento que presentan los individuos que padecen de enfermedades neurodegenerativas, tales como el parkinson.

Después de esta experiencia, con el tiempo surgió la idea de desanollar sistemas biomédicos innovadores, detectando necesidades que aún no han sido solucionadas en el área de la salud para crear soluciones innovadoras y asequibles.

El 2010 en conjunto con un grupo de estudiantes y jóvenes profesionales, deciden crear una empresa que se dedique a la investigación y desarrollo de instrumentos médicos en Chile.

El 2011 se logran adjudicar un subsidio Capital Semilla, respaldo por Incubadora de negocios Chrysalis, de la Universidad Católica de Valparaíso, quien también facilitó una oficina propia para desarrollar el emprendimiento.

El 2012 logran obtener una propuesta de financiamiento la que permitirá finalmente salir al mercado con sus productos a mediados del 2013.

**1.3 Visión.** 

• Visión.

Ser una Empresa en constante crecimiento reconocidos internacionalmente por entregar soluciones médicas innovadoras y asequibles a las necesidades constantes que requiere el área de la salud mundial.

- Misión.
- Posicionarnos como una empresa que entrega soluciones constantes y reales.
- Acreditarnos cada vez más por estudios internacionales abriéndonos puertas para nuevos mercados.
- Innovar en dispositivos médicos respondiendo a las necesidades constantes de la salud.
- Satisfacer al cliente gracias a las soluciones que mejor se ajustan a sus necesidades.
- Establecer una relación cercana entre el cliente con nuestra organización<sup>2</sup>

## **1.4. Productos.**

En la actua lidad la empresa cuenta con tres sistemas biomédicos en diversas etapas de desarrollo. Cada uno de los sistemas se encuentra respaldado por instituciones dispuestas a colaborar en conjunto para su desarrollo, aportando su experticia médica que se complementa la ingeniería de la empresa.

Los productos que la empresa planea llevar al mercado son los siguientes:

<sup>&</sup>lt;sup>2</sup> Creación propia del Autor. Misión y Visión Infratec Bioingeniería

1.4.1 Parksys.

El sistema Parksys corresponde a un sistema biomédico, conformado por un hardware y un software, el cual es capaz de medir de manera precisa y objetiva la evolución de ciettas enfermedades neurodegenerativas (Parkinson, Temblor esencial, Huntington).

El sistema es capaz de medir la frecuencia, amplitud y velocidad de los síntomas característicos de estas enfennedades, guardar estas variables asociadas a un paciente en particular, y graficar sus curvas evolutivas en el tiempo para que sirva de apoyo al diagnóstico a los especialistas de la salud.

Esta idea nació de la necesidad de cuantificar de manera objetiva y precisa el temblor y rigidez muscular en la enfermedad del parkinson, debido a que hoy en día la medición y evaluación del grado de avance de esta enfermedad se efectúa de manera visual y subjetiva, utilizando los protocolos UPDRS ( *Unified Parkinson Disease Rating Scale). <sup>3</sup>*

El sistema utiliza dos cámaras web adaptadas para la captura de la luz infrarroja por medio de un filtro, cuenta con una iluminación infrarroja por medio de LEOs (diodos de emisión de luz) y un set de marcadores infrarrojos. Posee un software de procesamiento de la captura de imágenes, con el cual se guarda un registro

<sup>3</sup> Archivo empresa, Concurso Patente Parksys, 28 de Septiembre del 2012

imprimible que consta de los datos numéricos del movimiento junto a un gráfico de la evolución de la enfermedad.

Hustración I: Modelo Parkys

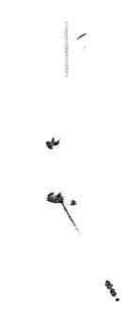

z

Fuente: Daniel Rubio Palma, Render Parksys, marzo del 2012

#### 1.4.2 Kinemov.

 $\gamma_{\chi}$ 

Kinemov es un sistema de análisis cinemática que permite examinar la biomecánica del cuerpo humano. Se basa en un análisis infrarrojo que detecta, a través de marcadores, regiones específicas del aparato locomotor. Cuenta además con un sistema que logra medir la activación muscular en la zona de interés, y un software que permite procesar el nivel de activación relacionándolo con el grado de movimiento motor que presenta el paciente que se desea rehabilitar.

Su utilidad se basa en el análisis de marcha y postura humana . De esta manera comprende la evaluación clínica de un punto de vista objetivo, brindándole precisión clínica.

- Kinemov analiza en 2D la marcha humana formando un video virtual del cuerpo en el espacio.
- Kinemov tiene la capacidad de valorizar la postura humana a través de cuatro vistas (anterior, posterior y laterales), fonnando una imagen corporal.
- Kinemov realiza un seguimiento de alteraciones musculo-esqueléticas en la  $\frac{1}{2}$ evaluación postural.
- Kinemov evalúa de manera objetiva la marcha humana, contemplando patrones  $\frac{1}{2}$ patológicos y alterados.

R

Kinemov analiza la activación muscular con el fin de efectuar un seguimiento en  $\overline{\phantom{a}}$ el tiempo del impacto del proceso de rehabilitación en músculos específicos.

Hastración 2: Modelo Kinemov

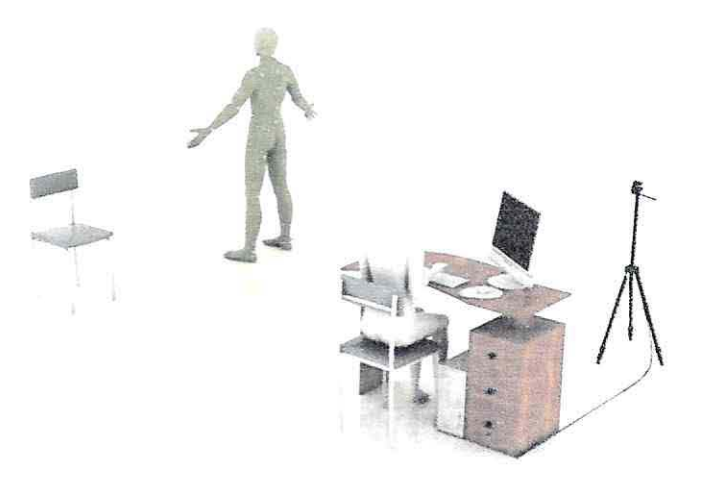

Fuente: Documento Empresa, Diseño Kinemov, marzo 2012.

El sistema pennite la recolección simultánea de datos e imágenes en dos dimensiones a través de cámaras (video y 1 o infrarrojo) colocadas alrededor de una pasarela o una cinta rodante, que están vinculados a un ordenador. En el paciente se le sitüan marcadores especiales infrarrojos en varios puntos de referencia del cuerpo o grupos de marcadores aplicados a la mitad de los segmentos corporales, para así luego de un adecuado procesamiento se presenta la información en videos clínicos y gráficos que traducen los rangos de los movimientos y sus desviaciones del ideal para cada función. La información obtenida facilita el reconocimiento de los principales problemas funcionales y su relación con la causa que los genera. 4

<sup>&</sup>lt;sup>4</sup> Archivo Empresa, Concurso Patente Kinemov, 28 de Septiembre del 2012

1.4.3 Logos.

Logos corresponde a una polera de microfibras, capaz de analizar diversas variables biológicas del cuerpo en tiempo real, cuantificarlas y enviarlas a un sistema de monitoreo central en el cual se efectúa un seguimiento de la persona durante una acción específica.

Su utilidad principal corresponde al monitoreo en tiempo real de trabajadores en la minería con el fin de alertar sobre posibles riesgos para la salud de ellos, como por ejemplo disminución en su respiración, aumento de temperatura, ritmo cardíaco acelerado, señal cardíaca alterada, disminución en la oxigenación de la sangre (minería de altura), entre otras.

Las principales características de la polera (Ilustración 3) de medición de señales biológicas son:

- Medición de ritmo y volumen respiratorio.
- Medición de concentración de oxígeno en la sangre. ŵ.
- Medición de ritmo cardíaco.
- Medición de señal cardíaca clínica.

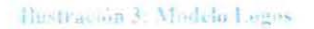

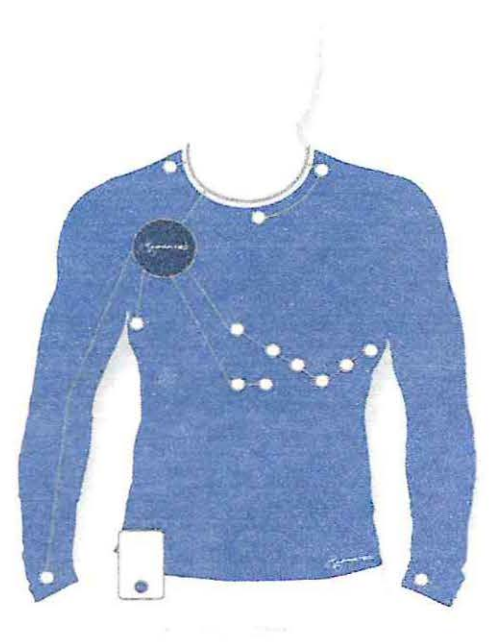

Fuente: Archivo Empresa, Presentación WAYRA, Marzo del 2012

- Medición de temperatura corporal.
- Sistema de comunicación integrado con la base de monitoreo. ÷
- Sistema de geo-localización (GPS).EI sistema pennite la recolección simultánea  $\overline{a}$ de datos a través de sensores posicionados en sectores específicos del cuerpo donde cada célula genera una señal eléctrica característica, la cual es medida e interpretada en un valor directamente relacionado con el evento biológico producido.

El trabajador se coloca la polera en contacto directo con su piel, permitiendo así tener un registro de su actividad fisica y comportamiento de sus señales biológicas durante el período de su actuar en el trabajo.

La información obtenida es analizada en tiempo real, procesada por algoritmos matemáticos en el software de monitoreo, para así mantener alertas que se activarán si alguna señal biológica baja a límites riesgosos para el trabajador, indicando qué sucede con él, como también su ubicación exacta en el área de trabajo.

#### **1.5. Estructura** organizacional.

La empresa Bioingeniería está constituida por ingenieros biomédicos. Técnicos electrónicos e informáticos, diseñadores industriales e ingenieros civiles indusriales, que en conjunto desarrollan cada uno de los proyectos utilizando la experiencia obtenida en el tiempo, en materias de salud como también en el desarrollo de sofware mèdicos.<sup>5</sup>

<sup>&</sup>lt;sup>5</sup> Archivo Empresa, Prospecto de Inversión, Agosto del 2012

A continuacion el autor muestra cómo se dividen las areas de trabajo de la empresa:

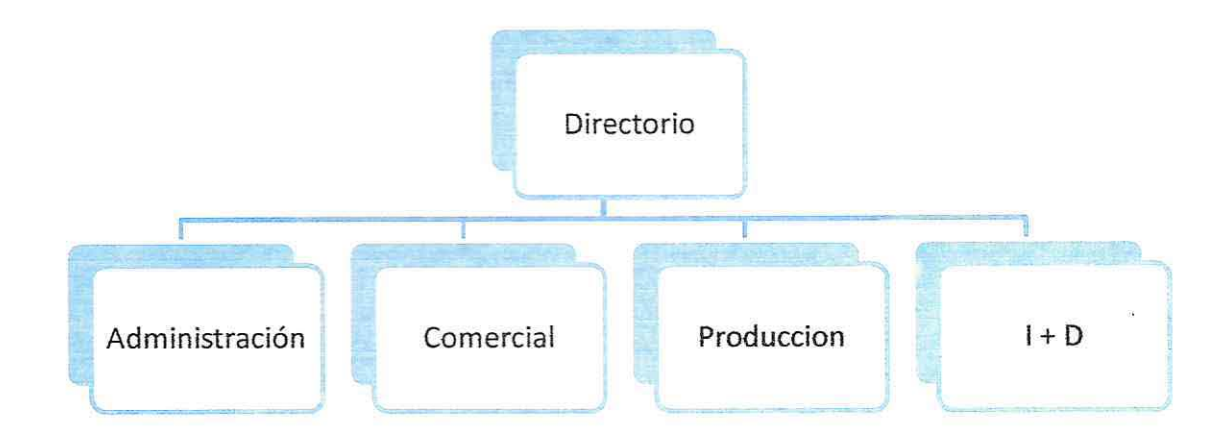

Ilustración 4: Organigrama Infratec

Fuente: Elaboración propia del autor.

1.6.Descripción de las funciones realizadas.

Las funciones realizadas del autor en su práctica profesional, fueron dirigidas a cubrir la necesidad de aportar conocimiento comercial a la empresa Infratec Bioingeniería para lograr obtener el financiamiento de un inversionista.

## **1.7. Trabajo desarrollado.**

El autor representó a la empresa en distintas instancias, tanto en encuentros con especialistas de la salud para evaluar los productos de la empresa, como entrevistas con administrativos del sector de la salud privada.

Evaluó económicamente los actuales proyectos de la empresa, modificando algunas variables y desarrollando nuevas proyecciones económicas para la empresa.

Recopiló información de fuentes tanto primarias como secundarias para el desarrollo de nuevas estrategias comerc iales, las cuales afectan directamente a estos flujos. Postuló a la empresa a diferentes concursos relacionados con el emprendimiento en los que la empresa se destacó entre las mejores y más completas ideas.

#### 1.8. Razones que impulsan el tema a desarrollar.

Chile, en el último tiempo, ha tomado una posición más seria con respecto al emprendimiento tomando cartas en el asunto. El Gobierno, ha formado políticas que benefician al emprendimiento, agilizando trámites, apoyando con financiamiento, reduciendo impuestos y la elaboración de plataformas para los emprendedores. Por su parte los privados se muestran cada vez más interesados en invettir en ideas innovadoras con y rentables. En este escenario se han manifestado nuevos productos que no son los más generales de crear en Chile. Es el caso de los hardwares, donde la ingeniería chilena ha podido crear y patentar nuevos productos con gran atractivo internacional debido a la innovación de estos. Por lo que el tema siguiente tiene la finalidad de servir como una guía práctica para el sector de hardwares, con datos prácticos e información del sector industrial aplicado al comercio exterior, ayudando así a entender mejor y tomar mejores decisiones a las PYMES que desean comenzar un negocio internacional.

## CAPÍTULO 2: DESARROLLO DEL TEMA.

#### 2.1. Objetivos.

#### 2.1.1 Objetivos generales.

Orientar a empresas nacionales dedicadas a la elaboración de hardware o software que deseen comenzar a realizar operaciones de comercio internacional, encaminándolas para la toma de decisiones con el fin de agilizar procesos de exportación, fijar responsabilidades y optimizar tiempos.

## 2.1.2 Objetivos específicos.

Exponer los procesos previos necesarios para comenzar una comercialización internacionai.Recomendar los términos de transferencia de riesgo, cargo de costos y responsabilidades a tener en cuenta para realizar una correcta oferta internacional y los procesos por los cuales el exportador debe pasar.

Guiar al exportador en la decisión de la mejor manera de forma de pago y envío dependiendo si la venta es de hardware o software y si el envío de este último es material o vía web.

Identificar los medios de promoción y apoyo a los que pueden acceder los expottadores para potenciar su exportación.

Finalmente, se presentaran manuales y certificaciones tanto nacionales como internacionales a las que pueden acceder.

## 2.2 **MARCO TEÓRICO.**

## **Exportación:**

El Servicio Nacional de Aduanas entrega una definición de Exportación. Es "el envío legal de mercancías nacionales o nacionalizadas para su uso o consumo en el exterior"<sup>6</sup>.

Los productos que impulsan este manual corresponden a mercancías nacionales, ya que son producidos con materias primas nacionales o nacionalizadas (mercancías importadas).

Pero la exportación no es tan solo material, por lo que el autor entrega esta otra simple definición de exportación: "bienes (exportaciones visibles) o servicios (exportaciones invisibles) vendidos a un país o países extranjeros."<sup>7</sup>

## **Hardware:**

La Real Academia Española define al hardware como el "conjunto de los componentes que conforman la patte material (física) de una computadora" . Sin embargo este concepto es utilizado de una manera más amplia como los componentes físicos de una tecnología, de esta manera el hardware puede corresponder a diferentes pattes físicas de una tecnología como es el caso de un robot, un equipo médico, una memoria externa, parlantes, impresoras, consolas, etc.

<sup>&</sup>lt;sup>6</sup> Servicio Nacional de Aduanas, http://www.aduana.cl, Glosario de Términos Comercio Exterior, 16.12.2012, 02.00AM

<sup>&</sup>lt;sup>7</sup> Traducción de definición Exportación, http://dictionary.reverso.net, English Collins Dictionary - English Definition & Thesaurus, 13.05.2013,09.00 PM

## **Software:**

Se define como la parte lógica o de programación de una máquina. Es el conjunto de algoritmos (conjunto de instrucciones o reglas bien definidas) y su representación en la computadora, es decir, los programas. La esencia del software la constituyen el conjunto de instrucciones que forman el programa, no los medios físicos en los que se registran. El software es algo no material y que puede ser fácilmente modificado.<sup>8</sup>

#### **Pyme**

Acrónimo de pequeña y mediana empresa, la Real Academia española la define como "Empresa mercantil, industrial, etc., compuesta por un número reducido de trabajadores, y con un moderado volumen de facturación"<sup>9</sup>

#### **INCOTERMS:**

Las INCOTERMS 2011, son reglas internacionales de interpretación de los términos más utilizados en el comercio internacional, las que se van actualizando cada cierto tiempo. Sirven para que las partes tengan claro tres aspectos básicos relacionados con el lugar de entrega:

- > Transferencia del riesgo.
- $\triangleright$  Cargo de los costos.

<sup>8</sup> No especificado, Concepto de Software, http://www.infor.uva.es, Fundamentos de Informática, 14.0 1.2013,07.00 PM

<sup>&</sup>lt;sup>9</sup> Real Academia Española, pyme, http://lema.rae.es, Diccionario de la lengua española, 20.06.2013, 02.00 PM

 $\triangleright$  Responsabilidad en trámites. Aduanas, seguros, fletes, impuestos, etc.<sup>10</sup>

Los términos más conocidos son FOB Y CIF. Sin embargo, existen otros términos INCOTERMS, que han sido agrupados internacionalmente en cuatro categorías básicas. A continuación se hace una breve descripción de estos:

• Término E: el vendedor pone las mercancías a disposición del comprador en los propios locales del vendedor.

-EXW *(Ex Works* - en fábrica): este es un término en el que el vendedor posee obligaciones mínimas, ya que solo entrega la mercancía en su establecimiento (almacén, fábrica, tienda, etc.) a disposición de comprador, y es este quien debe cargar la mercancía y despacharla a la aduana, en consecuencia, el exportador no paga impuestos aduaneros.

• Término F (sin pago del transporte principal): al vendedor se le encarga que entregue la mercancía a un medio de transporte escogido por el comprador.

-FCA *(Free Carrier-* Franco transportista): el exportador tiene la obligación de dejar la mercancía en un lugar acordado entre ambas partes. La responsabil idad de cargar la mercadería puede corresponder a cualquiera de las dos partes la que debe ser por modalidad acordada (acuática, ferrocarril o por aire).

<sup>&</sup>lt;sup>10</sup> ¿Qué son las Reglas Incoterms® 2010 y cuál es su función?, http://www.iccmex.mx, Reglas Incoterms® 2010, 13.12.12, 03.12.AM

-FAS *(Free Alongside Ship-* Franco al costado del buque): el vendedor es responsable de los gastos hasta que la mercancía se encuentre al costado del barco en el puetto convenido. Este término puede usarse únicamente para el transporte por mar o por vías acuáticas interiores.

-FOB *(Free on Board-* Franco a bordo): este término significa que el vendedor cumple con su obligación de entrega de la mercancía cuando la mercancía ha sobrepasado la borda del buque en el puerto de embarque convenido. El importador soporta todos los gastos y riesgos de pérdida o daño de la mercancía a partir de ese punto. Este término solo puede emplearse en el transporte por mar o por vías navegables interiores.

• Término C: el vendedor ha de contratar el transpmte, pero sin asumir el riesgo de pérdida o daño de la mercancía o de costos adicionales debidos a hechos ocurridos después de la carga y despacho.

-CFR *(Cost and Freight-* Coste y flete) : el vendedor es responsable de los costos hasta que la mercancía esté en el puerto de destino. El seguro lo paga el impottador; el exportador responde por los daños hasta que la mercancía sobrepase la borda del barco en el puerto de origen.

-CIF *(Cost, Insurance and Freight* - Coste, seguro y flete): el exportador es responsable del transporte de la mercancía hasta que esta se encuentre en el puerto de destino, en conjunto con hacerse responsable de seguros involucrados. Este término solo puede aplicarse en el transporte por mar y por vías de navegación interior.

-CPT *(Carriage Paid to* - Transporte pagado hasta): el exportador (vendedor) es responsable del transporte hasta el destino en cuestión (acordado). El comprador solo asume los riesgos al recibir la mercancía pagando el seguro. Este tétmino se puede ocupar en cualquier modo de transporte.

Ų.

-CIP *(Carriage and Inszn-ance Paid To -* Transporte y seguro pagados hasta): similar a la modalidad CPT, pero el Yendedor además debe contar con un seguro con las condiciones de CIF. La diferencia es que el término CIP se puede usar en cualquier modo de transporte, no así el término CIF, que solo es para ténninos marítimos.

• Término D: el vendedor ha de soportar todos los gastos y riesgos necesarios para llevar la mercancía al país de destino.

-DA T *(Delivered At Terminal* - Entregado en terminal): se refiere a la entrega en el puetto de destino, después de descargado. La terminal puede ser aérea, marítima o terrestre. Puede utilizarse con independencia del modo de transporte seleccionado y también cuando se emplea más de un modo de transpotte.

DAP *(Delivered At Place* -Entregada derechos no pagados) El vendedor se hace cargo de todo el transpotte y seguro (no obligatorio necesariamente) de la mercadería, hasta que dejar ésta a disposición del comprador en un vehículo listo para ser descargado. Pero, no de pagar impuestos, derechos ni cargos en el extranjero necesarios para transportar la mercadería hasta el lugar convenido, en el país de importación

-DDP *(Delivered Duty Paid* - Entregada derechos pagados): Un término Incoterm especialmente usado por las empresas de Courier. Es el equivalente a DAP + impuestos, derechos y cargos necesarios para transportar la mercadería hasta el lugar convenido, en el país de importación.<sup>11</sup>

#### **Factura proforma:**

La factura proforma es el documento comercial auxiliar (equivalente a una cotización) emitido por el vendedor o exportador, en el cual le entrega al importador con la mayor precisión posible, la información que posteriormente estará contenida en la factura comercial. También es considerada como una promesa comercial, ya que cierra los valores que tendrá la factura final y son generalmente considerados como un acuerdo antes de solemnizar un contrato de compraventa.

Información necesaria que debe contener una factura proforma:

- Fecha, nombres y razones comerciales de vendedor y comprador.
- Denominación precisa y cantidad de mercancía.
- Precio unitario y cantidad de mercancía.
- Forma y condiciones de pago.
- Tipo de embalaje.
- No es necesario que estén firmadas.
- Vigencia de la cotización.

<sup>&</sup>lt;sup>11</sup>PubliAciertos, Entran en vigencia a partir de enero de 2011 los nuevos "INCOTERMS 2011, http://www.nucleosempresariales.pro.bo, 13.12.2012, 03.30 PM.

 $\bullet$  Términos de entrega de la mercancía (INCOTERM)<sup>12</sup>

## Flete:

Precio del transporte marítimo y aéreo. También se denomina así a la propia carga transportada en uno y otro medio *(freight).* 

## Cobranza bancaria:

La cobranza bancaria es un servicio bancario de manejo de documentos sobre la base de instrucciones recibidas, de las cuales los bancos se encargan de cobrar documentos y valores. Esta forma de pago está regida por la publicación 522 de la Cámara de Comercio Internacional.

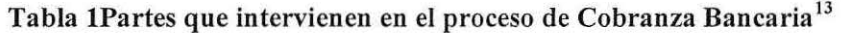

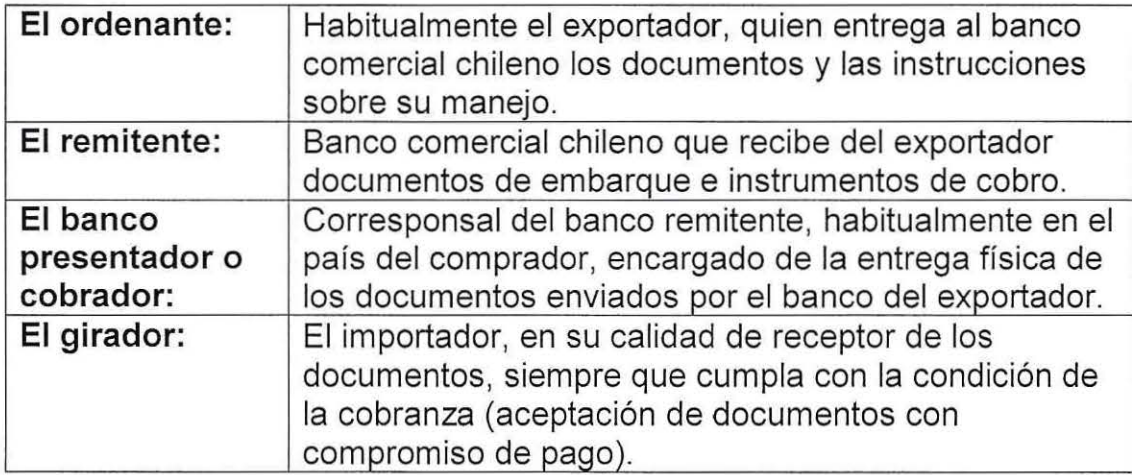

<sup>&</sup>lt;sup>12</sup> Tekle Sebhatu, El uso de la factura pro-forma de aumentar los beneficios, http://es.365gbo.com, 16.12.2012, 03.30 AM

<sup>&</sup>lt;sup>13</sup> No especificado, Cobranza Bancaria, www.browne-espinosa.cl, Exportar paso a paso, 07.02.2013, 02.00 AM

## **Carta de Crédito**

"Según las Reglas y Usos Uniformes de la Cámara de Comercio Internacional, un Crédito Documentario *(Letter of Credit* LIC.) Puede definirse como un convenio en virtud del cual un banco (banco emisor) obrando a petición de un cliente (el ordenante) y de conformidad con sus instrucciones:

- I. Se obliga a efectuar un pago a un tercero (beneficiario) o a su orden a pagar o aceptar las letras de cambio (giros) que libre el beneficiario, o
- II. autoriza a otro banco a efectuar dicho pago o a aceptar y pagar tales letras de cambio (giros), o
- III. autoriza a otro banco a negociar contra los documentos exigidos, siempre y cuando se hayan cumplido los términos y condiciones del crédito"<sup>14</sup>.

Los créditos documentarios son el medio internacional de pago que mejor protege los intereses de las partes intervinientes implicadas. Entregan seguridad a las partes de que las mercancías serán pagadas luego de ser enviadas una vez que el exportador cumpla las condiciones establecidas previamente pactadas.

La carta de crédito cumple 3 funciones fundamentales:

l. Instrumento de pago.- El vendedor recibe el pago de las mercancías del comprador a través del crédito emitido por un banco que acreditará al vendedor.

<sup>14</sup> No Especificado, El Crédito Documentario, http://www.icex.es, 15.0 1.1 3, 02.00 PM.

- 2. Instrumento de garantía.- Para el expottador es una garantía, ya que el pago de la importación será abonado por una entidad financiera.
- 3. Instrumento de crédito.- El comprador pagará al banco cuando este le presente los documentos que recibió del vendedor (factura comercial, conocimiento de embarque, guía aérea o carta de porte, póliza de seguro si corresponde, etc.).

## Proceso Carta de crédito:

"El importador y exportador inician una relación mediante un contrato.

El importador deberá solicitar a su banco un crédito documentario a favor de la empresa exportadora, una vez este ha sido aprobado, se da a conocer al banco del expottador, el cual autoriza y avala el pago.

Una vez los bancos están de acuerdo con el crédito aprobado y el dinero desembolsado, la empresa expottadora envía el producto o mercancía al país de destino del importador. En este momento se emite una catta de confirmación de despacho al banco impottador.

El banco importador revisa los documentos y reembolsa el impotte al banco del expottador, para luego este proceder a hacer el pago correspondiente al expottador.

Por su parte el importador quedará pagando a su banco la deuda correspondiente al crédito concedido una vez su mercadería haya sido entregada de manera satisfactoria."<sup>15</sup>

## Principales modalidades de Carta de crédito

- Revocables: pueden ser anuladas o modificadas por el banco emisor en cualquier momento y sin necesidad de previo aviso de beneficiario.
- Irrevocables: es un compromiso definitivo por parte del banco emisor, a favor del beneficiario.
- Confirmada: el banco añade su confinnac ión, este constituye un compromiso en firme, en donde asegura el reembolso en caso que el banco emisor no lo hiciera.
- Transferible: el beneficiario puede dar instrucciones al banco pagador, aceptador o negociador para que el crédito sea utilizable parcial o totalmente, por uno o más beneficiarios.
- Back to Back: el beneficiario del crédito no es el proveedor final y el crédito no es transferible. El beneficiario puede solicitar a su banco que emita una nueva carta de crédito respaldada por el primer crédito.
- Stand By: existe un aval de ejecución documentaría, la que se activará cuando algo vaya mal. Es una declaración de garantía en su sentido más amplio y se utiliza principalmente en los Estados Unidos de América <sup>16</sup>

<sup>&</sup>lt;sup>15</sup> No especificado, Como Funciona una Carta de Crédito, http://www.elcomercioexterior.net, Formas de Pago, 05.02.2013, 02.00 AM

## **Conocimiento aéreo (Airway Bill):**

Es el documento principal utilizado en el comercio internacional vía aérea (Anexo 2: ejemplo Guía aérea), formados en cuanto a formato y redacción por la lATA *(International Air Transport Association),* entidad de carácter privado que agrupa a casi todas las compañías aéreas que ofrecen vuelos regulares en el mundo. Los agentes de carga son los encargados de emitir este documento.

Cumple las siguientes funciones:

- "Da fe, salvo prueba en contrario, de la ultimación del contrato de transporte.
- Da fe del recibo de la mercancía por patte del transportista.
- Da fe de las condiciones pactadas de transpotte.
- Sirve como carta de instrucciones para la manipulación y cuidados que, durante su transporte y entrega, deben dispensarse a la mercancía.
- Da fe, salvo prueba en contrario, de las indicaciones relativas al peso, dimensiones, embalaje y número de bultos.
- Es un justificante contable del transporte de los fletes.
- Es una prueba de recepción de la mercancía por el destinatario.
- Constituye una declaración para el despacho de aduanas.

<sup>&</sup>lt;sup>16</sup> No Especificado, Modalidades Carta de Crédito, http://www.logistica.gob.mx, Carta de Crédito, 15.01.2013, 6.00 PM

• Es un certificado de seguro, en aquellos casos en que el expedidor (exportador) haya solicitado expresamente cobertura y haya declarado el valor de la mercancía."<sup>17</sup>

El conocimiento aéreo o guía aérea cuenta con tres originales y mínimo seis copias como expresa la Tabla 2.

**TITULO DESTINO COLOR Original 1** Para la Línea Aérea **Verde**  Original 2 Para el Destinatario Rosa Original 3 para el Expedidor **Azul** Copia 4 **Amarilla** Recibo de Entrega **Copia 5** ~-------- ---- ----- **1-----Copia 6**  Copia Extra **Blanco**  Copia Extra **Blanco**  Copia 7 Copia Extra **Blanco** 

Tabla 2 : Guía Aérea Originales y Copias

Fuente: Elaboración del autor en base a las indicaciones del "Manual del Servicio al Cliente", Panamá, TATA, www.iata.org

## **Packaging:**

"Packagíng es la ciencia, el arte y la tecnología de inclusión o protección de productos para la distribución, el almacenaje, la venta, y el empleo<sup>"18</sup>. Es un proceso en el cual se mezcla el diseño, la evaluación, y la producción de paquetes. También es definido como el sistema de preparar mercancías para el transporte, el almacenaje, envío, venta y la utilización del cliente.

<sup>&</sup>lt;sup>17</sup> Red Exporta, Características del Air WayBill, http://www.clonica.net, 01.02.2013, 11.40 PM <sup>18</sup> Gabriel Suarez, Qué es Packaging, http://codigovisual.wordpress.com, Publicidad, 12.02.2013, 01.50

## **Lista de contenido (Packing List):**

Documento elaborado por el exportador, el cual completa la información sobre la mercancía que se describe en la factura comercial para facilitar el almacenamiento y el reconocimiento de la mercancía si esto llegara a ocurrir. Se detallan los bultos que conforman la mercancía, se indican las marcas, peso y volumen de cada uno.

El Packing List debe contener:

- Indicación de la factura a la que corresponde, señalando el número o código de esta.
- Datos identificativos como son la razón social del vendedor y comprador además de la fecha de entrega.
- Datos sobre la mercancía, expresando la cantidad de esta, denominación precisa y tipo de embalaje de la mercancía, la identificación de marcas y modelos.
- Numeración del tipo de embalaje y el contenido de cada uno de ellos.
- Peso bruto, neto y cubicación $^{19}$ .

<sup>19</sup> No Especificado, Lista de Contenido (Packing List), http://www.plancameral.org, 11.02.2013, 04.00 PM

# Póliza de seguro:<sup>20</sup>

Documento que compone el contrato de seguro en el que se estipulan los derechos, obligaciones y coberturas que regulan la relación entre el asegurado y una compañía de seguro.

## Contrato internacional:

Para evitar riesgos e incertidumbres y cubrir posibles complicaciones que pudieran surgir entre las partes a futuro y una vez los procesos anteriores se han cumplido y estando en pie para realizar una relación mucho más con el comprador, se requiere la formulación de un contrato internacional.

Para redactar un contrato internacional hay que definir claramente quiénes son las partes del contrato, cuál es el objeto del acuerdo y cuál es el contenido esencial de este.

Existen distintos tipos de contratos internacionales, los que se acomodan a la realidad de cada operación. Es aconsejable que el exportador elabore sus propias condiciones generales de exportación que se acomoden al negocio de hardwares, como lo son la garantía, servicio técnico y postventa, por ejemplo.

Algunos ejemplos de contratos internacionales por ejemplo son:

- Contrato de compra y venta internacional de mercaderías.
- Contrato de intermediación comercial.

<sup>2</sup> ° Fundación Mapfre, Termino, Póliza de seguro, http://www.mapfre.com, 05.07.2013,08.00 pm
- Contrato de transferencia de tecnología.
- Contrato de leasing.
- Contrato de factoring.
- Contrato de exportación de planta (llave de mano).
- Join Venture.

La elección de uno de estos dependerá del tipo de relación que se quiera establecer con el importador, siendo fundamental para definir con claridad las características del producto, refiriéndose a cantidad calidad forma de pago, etc.

Al realizar un contrato internacional es necesario asegurar por escrito los siguientes puntos:

- Las condiciones de entrega de la mercancía (INCOTERMS).
- Precio.
- Condiciones de pago.
- Seguros.
- Entrada en vigor.
- La ley aplicable al contrato.
- La jurisdicción competente .
- Conceptos. Partes.
- Fuerza mayor.
- Idioma.
- Riesgos de impago.
- Ley aplicable al contrato.
- $\bullet$  Órgano o jurisdicción competente.<sup>21</sup>

# **Las condiciones de entrega de la mercancía (INCOTERMS):**

Lenguaje estandarizado que puede ser utilizado por ambas partes, tanto importador como exportador, compuesto por términos que establecen las responsabilidades de las partes.

# **Precio:**

La especificación del precio es esencial, a poca claridad de este puede resultar en la nulidad del contrato. Los gastos susceptibles al comercio exterior pueden incrementar el precio a pagar del importador. Se debe tener presente los gastos de seguros, embalaje, transportes, documentación, aduanas. etc.

El precio de la mercancía debe indicar su cantidad y condiciones. Por ejemplo:

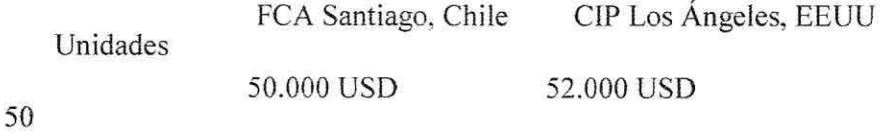

<sup>&</sup>lt;sup>21</sup> Marta Diez Vergara, Clausulado General de un Contrato Internacional, Manual Práctico de Comercio Exterior, Ediciones Deusto S.A, 3ª Edición, marzo de 1999, página 25-37.

### Condiciones de pago:

Este punto se refiere a la forma de hacer el pago del importador, donde se debe acordar diferentes factores como tiempo, lugar, moneda, etc.

# Seguros:

Las pólizas de seguro internacionales a la que suelen hacer referencia los contratos, cubren riesgos relacionados con el transporte internacional de mercancías. Las más utilizadas son las pólizas de seguro del instituto de aseguradores de Londres:

- Institute Cargo Clauses A: a todo riesgo.
- Institute Cargo Clauses B: cobertura media.
- Institute Cargo Clauses C: riesgos básicos.

# Entrada en vigor:

Se suele establecer que el contrato entre en vigor en la fecha de formalización. Es decir, el momento en el que firman las partes. Sin embargo, las partes pueden condicionar la entrada en vigor del contrato tras firmar el acuerdo de ciertos requisitos, por ejemplo:

- Establecimientos de garantías bancarias.  $\overline{\phantom{0}}$
- La suscripción de pólizas de seguro necesarias. ÷,
- Formalización del medio de pago.<sup>22</sup>

<sup>22</sup> Marta Diez Vergara, Clausulado General de un Contrato Internacional, Manual Práctico de Comercio Exterior, Ediciones Deusto S.A, 3ª Edición, marzo de 1999, página 25-37.

#### **La ley aplicable al contrato:**

La existencia de distintos tipos de sistemas jurídicos estatales hace necesario el establecimiento de una base legal, de la cual las partes puedan referirse para resolver los problemas que no pudieron mediante la mera voluntad de cada uno.

La ley que se aplique al contrato regirá el cumplimiento de las obligaciones de las partes, las consecuencias por incumplimiento de estas, interpretación de los acuerdos y consecuencias de nulidad del contrato.

# **La jurisdicción competente:**

Las pattes deben indicar qué jurisdicción será competente para presentar las contingencias que se pudieran presentar, teniendo encuentra la seguridad jurídica que ofrezca el país. En el caso de que no se pudiera en el país que indicaron las pattes, la demanda se debe llevar a cabo en el Estado del demandado.<sup>23</sup>

# **Conceptos. Partes:**

Definición de los términos y conceptos que se utilizan en el contrato, esto con el objetivo de evitar repeticiones y equivocaciones. El uso de esta definición se establece en función de la complejidad de las partes Se debe definir por ejemplo las partes del contrato, organismos que intervienen. Estas definiciones aclararan quién es el interlocutor válido y con qué legitimidad actúa de parte de una empresa.

<sup>&</sup>lt;sup>23</sup> Jorge García Herrero, Alternativas mercantiles en el proceso de internacionalización, http://old.excal.es, Contratación Internacional, 03/05/2013, 09.00 PM.

#### **Fuerza mayor:**

Evento imprevisible, ajeno a la voluntad de las partes involucradas, que hace imposible el cumplimiento de las obligaciones contractuales. El Convenio de Viena de 1980 determina como principio general que en los contratos internacionales una parte queda eximida del pago de daños y perjuicios por incumplimientos contractuales, si consigue probar concluyentemente que tal incumplimiento fue causado por fuerzas imprevisibles más allá de su control.

Si llega a ocurrir un caso de fuerza mayor se debe comunicar lo antes posible a la otra parte, para que esta pueda probar el evento acontecido.

### **Idioma:**

Se debe expresar en qué idioma debe ser escrita, leída e interpretada la documentación, así como el mismo contrato. Si el contrato se escribe en más de un idioma debe indicarse que versión da fe del mismo y prevalece en caso de discrepancia.

### **Ley aplicable al contrato:**

En el caso de un conflicto internacional, se debe saber con antelación el derecho aplicable a la situación privada internacional.

Quienes realicen el contrato pueden establecer clausulas o condiciones que estimen convenientes, esto se refleja en los siguientes tres procesos:

la ley a la que las partes se hayan sometido expresamente.

Las partes pueden referirse a un ordenamiento si es que las voluntades en conjunto no pueden resolver el conflicto.

En el caso de que las partes no hayan seleccionado una ley aplicable al contrato, este debe regirse por:

- la ley nacional común, y en último término Î.
- la ley del lugar de celebración del contrato.  $\overline{\phantom{a}}$

# Órgano o jurisdicción competente:

La determinación del órgano competente para resolver los conflictos que pudieran llegar a ocurrir es fundamental en un contrato internacional.

Se define si la competencia corresponde a:

-Un tribunal de justicia

-Un tribunal Arbitral de carácter institucional, como por ejemplo:

- La corte de arbitraje de la Cámara de Comercio Internacional (CCI) de París.
- La Asociación Americana de Arbitraje (AAA) de Nueva York.
- La Corte Internacional de Arbitraje de Londres (LCIA)

# Plataforma E-Comerce:

Canal digital de ventas, en el que el usuario puede seleccionar un producto en el sitio web del proveedor, elegir algunas opciones para el mismo, realizar el pago online con su tarjeta de crédito, débito, transferencia electrónica u otros medios, y finalmente hacer el seguimiento a su compra hasta el momento en que lo recibe en su domicilio.<sup>24</sup>

#### Normas ISO:

Las normas ISO son criterios a seguir, los cuales son establecidos por la Organización Internacional para la Estandarización compuestas por estándares y guías aplicables a un sin número de organizaciones. Tienen la finalidad de definir las características que debiera poseer un objeto y los productos que han de tener una compatibilidad para ser usados a nivel internacional.<sup>25</sup>

<sup>&</sup>lt;sup>24</sup> Sebastián Cristi, Cómo vender con tarjetas de crédito en su sitio web, www.guioteca.com, E-Bussines, 18.01.13, 6.15 PM

<sup>&</sup>lt;sup>25</sup> Revista Bibliográfica de Geografía y Ciencias Sociales, Universidad de Barcelona [ISSN 1138-9796], N° 129, 14 de diciembre de 1998

# ST *(Segurity Target):*

Documento oficial publicado en el *common criteria,* el cual tiene la principal función de describir las características de un TOE, tales como sistema de seguridad, requerimientos de seguridad, límites físicos.<sup>26</sup>

# TOE (Objeto de Evaluación):

Objeto conespondiente a las Tecnologías de la Información y la Comunicación seleccionado con el fin de someter a evaluación la seguridad de este bajo la norma ISO/lEC 15408.

<sup>&</sup>lt;sup>26</sup> Chamorro, J & Pino, F. (2011). Modelo para la evaluación en seguridad informática a productos de software basado en el estándar ISO/IEC 15408 Common Criteria. Revista S&T, 9 (19), 69-92

# 2.3 DESARROLLO DE LA INVESTIGACIÓN.

#### 2.3.1 Gestiones previas.

Antes de comenzar a exportar un hardware o software, existen ciertas consideraciones iniciales a tener en cuenta para la elaboración de la exportación las cuales tienen un carácter obligatorio y otras que ayudaran al exportador a simplificar el proceso. A continuación se exponen estas.

## 2.3.1.1 Iniciación de actividades.

Una persona natural, jurídica o extranjero que quiera empezar a exportar, debe iniciar actividades como exportador ante el Servicio de Impuestos Internos o ampliar el giro a exportación en el caso de que quiera comenzar a exportar.

# 2.3.1.2 Clasificación del servicio (software) como exportación.

En el caso de la exportación de un software que no va acompañado de un hardware, se habla de un servicio, por lo que tiene un trato diferente al que puede tener un producto físico. Se debe solicitar la calificación de exportación de servicios ante el Servicio Nacional de Aduanas en el Departamento de Regímenes Especiales, en la Dirección Nacional de Aduanas de Valparaíso.

"De acuerdo con los resolutivos N°s 1.1 y 1.2 de la Resolución N° 2.511, de 2007, del Servicio Nacional de Aduanas, para que un servicio sea calificado como expottación, debe cumplir lo siguiente:

El servicio deberá ser:

a) Realizado en Chile y prestado a personas sin domicilio ni residencia en el país.

b) Utilizado exclusivamente en el extranjero, con excepción de los servicios que se presten a mercancías en tránsito por el país.

c) Susceptible de verificación en su existencia real y en su valor."<sup>27</sup>

## 2.3.1.3 Beneficios Exportador de Servicios.

Al exportar un servicio (software) se puede obtener ciertos beneficios tributarios y de carácter aduaneros como:

- o La exclusión del Impuesto al Valor Agregado (IV A) a las facturas que realice de sus ventas.
- o Recuperación del IV A que hubiere pagado para compra de bienes o pago de servicios necesarios para la exportación.
- o Recuperac ión de los derechos aduaneros pagados por los msumos necesarios para la prestación del servicio.<sup>28</sup>

# 2.3.2 Elaboración oferta internacional.

El exportador (vendedor) para comenzar el proceso de exportación, debe realizar al importador (comprador) una oferta del negocio o acuerdo de compra. Es importante

<sup>&</sup>lt;sup>27</sup> Procedimiento que debe seguir el fiscalizador en la revisión, Circular N°05 del 10 de Enero del 2008, Sll

<sup>&</sup>lt;sup>28</sup> Preguntas Frecuentes, www.aduana.cl, Exportación de Servicios, 08.01.13, 05.00 PM

aclarar que la oferta que el exportador realizará, no corresponderá solamente a las mercancías, sino también a los costos que se derivan de una venta internacional dependiendo de quién se haga cargo de ellos tanto parcial como totalmente. Lo que tendrá como resultado una variación importante en el costo del negocio, definiendo si la oferta del exportador es atractiva o no en comparación con la competencia.

Se recomienda que el exportador desarrolle una forma frecuente pero no única de realizar sus ofertas o cotizaciones, ya sea por hardware o software según sea el caso, las cuales contengan; una lista detallada de los productos, costos de transporte, costos de seguro en el caso que se incluya, muestras en el caso que también los haya, validez de la oferta, condiciones, etc. Tomando las responsabilidades que más le acomode al exportador para agilizar el proceso y tener mayor claridad de las obligaciones tanto del importador como de sí mismo.

El comprador, naturalmente requiere más informac ión detallada sobre el pedido que pudiera realizar, por lo que el exportador debe elaborar una cotización o factura preforma, esta requiere ser idónea al producto, clara y concisa para evitar riesgos e incertidumbres, con el fin de cubrir las posibles complicaciones que puedan ocurrir en el comercio exterior. Comprendiendo tanto exportador como importador sus obligaciones, como se cumplirán estas y las implicaciones del precio final. La proforma puede estar exhibida en una página web, ser enviada por carta, email, fax, etc. La factura preforma, no corresponde a una factura final pero tiene gran importancia a la hora de realizar la negociación en donde se expresa el precio de venta de acuerdo al INCOTERM que

47

trabaje el exportador o el que acuerde en conjunto con el importador en el caso de los envíos físicos, además de plazos, precios, etc.

Algunos de los beneficios de la factura preforma son la obtención de una licencia de importación, la autorización para obtener las divisas necesarias para el pago de la compraventa, la apertura de un crédito documentario, etc.

Para poder elaborar una factura preforma conveniente para el exportador, el autor recomienda poner atención en los puntos relacionados con la venta, los cuales se presentan seguidamente en el texto y tomar nota de los que se desee incluir en una preforma. Cabe mencionar que la confianza es fundamental en los negocios internacionales, se debe ser franco a la hora de ofrecer el hardware o software, pues de no cumplir con los acuerdos se generara mayores pérdidas que solamente una venta.

### **2.3.2.1 Elaboración Factura Proforma**

A continuación el autor presenta y desglosa un ejemplo de una factura proforma sobre la exportación de dos hardwares, donde se incluyen sus costos extras correspondientes a la exportación según el término de la INCOTERMS que se conviene entre los participantes.

# llustración 5: Ejemplo Proforma

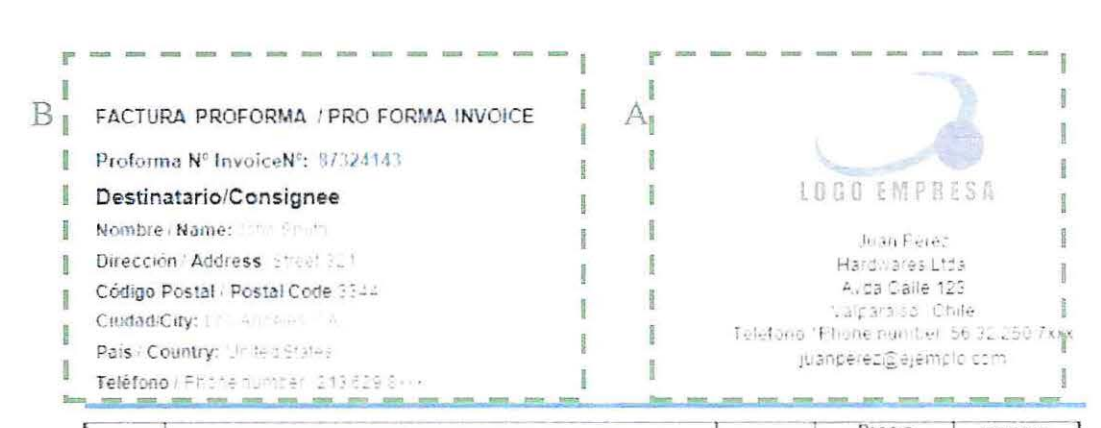

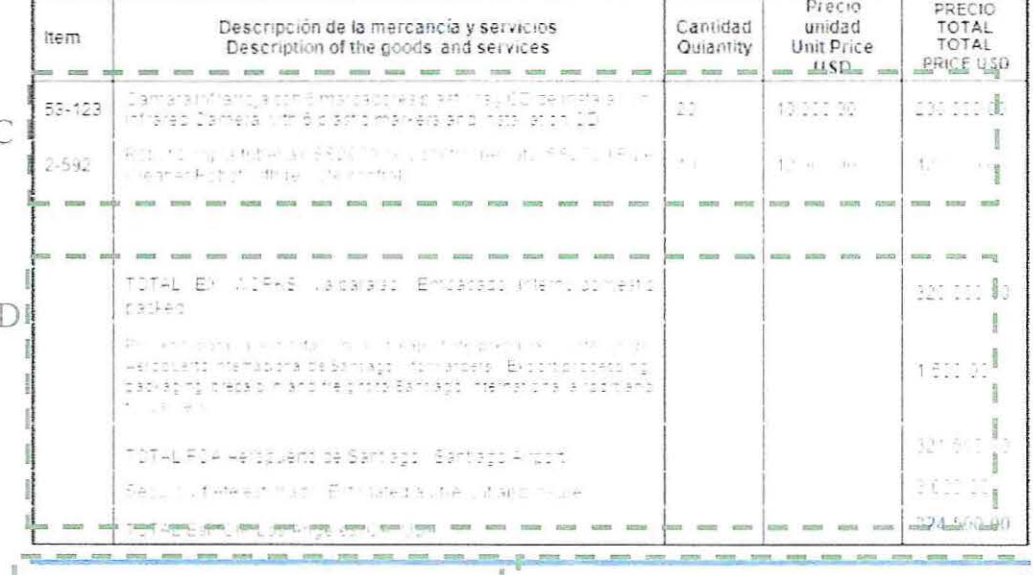

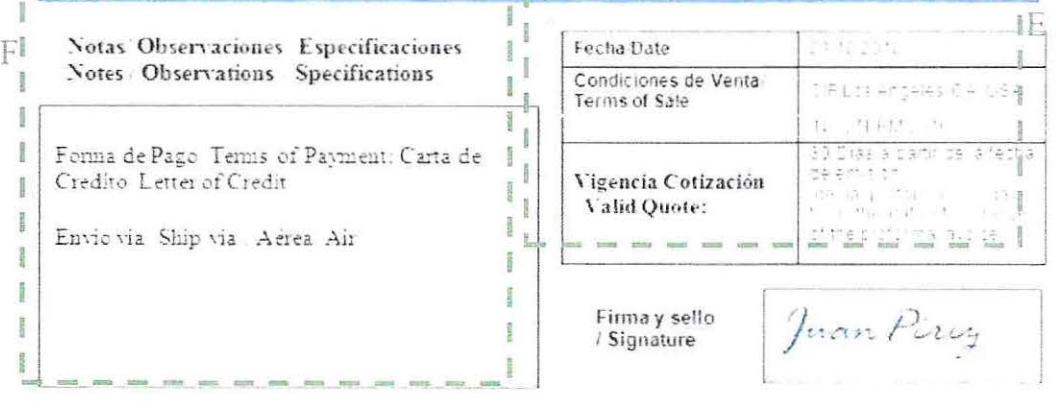

Fuente: Elaboración propia del autor. 49

- En este ejemplo se muestran diferentes áreas de la profonna en donde se expresan diferente tipo de información.
	- *A.* Información identificativa: se entrega información identificando a la empresa o más específicamente con quién realiza la cotización. En esta área puede contener el logo, nombre o razón social, domicilio, email, etc.
	- B. Información del destinatario y numeración de la proforma: la proforma debe de estar identificada por un número o código para cada una. Se enumeran de forma correlativa y son independientes a la enumeración de la factura final. Además, debe indicar la persona o empresa a la que va dirigida la preforma, pudiendo identificar su domicilio, razón social, etc.
	- C. Descripción de la mercancía: se debe identificar lo mayor posible la mercanc ía, su cantidad, precio individual y total.
	- D. Servicios adicionales: se agregan a la preforma los gastos derivados del seguro y transpotte, dependiendo del término Incoterm que se acuerde, en esta caso CIP, en donde se agrega al Incoterm Ex Works que tiene simplemente el valor de las mercancías (320.000 USD) los precios de seguro y flete para llegar a un valor final CIP (324.500).
	- E. Condición de venta y fechas: se debe expresar en la preforma la condición de venta a la que se vende la mercancía, en este caso, se informa que es una condición de Incoterm CIP y que llega al aeropuerto de Los Angeles. La preforma además, debe indicar la fecha en que se creó y la vigencia de los términos de esta.

F. Notas: se puede agregar además información adicional, como la relacionada a la forma de pago, forma de envío o información más específica.

#### 2.3.3 Recomendación INCOTERM.

Los términos que el autor recomienda para la exportación de un hardware o software para el envío material vía carga aérea, son EXW, FCA, CPT y CIP. Otros Incoterms más conocidos como FOB Y CIF son equivalentes al transporte marítimo o por vías navegables.

En la elección del lncoterm hay que tener mucho cuidado ya que, existe actualmente por parte de profesionales de comercio exterior, el vicio de utilizar de mala manera el término FOB en el transporte aéreo, esto simplemente para identificar si el exportador se hará responsable o no de los pagos aduaneros.

Por otro lado, para ser más específicos, se recomienda utilizar los términos FCA o CIP, donde lo principal en tener en cuenta es la capacidad que tenga el expottador para tomar la responsabilidad del envío, ya que si no cuenta con la capacidad suficiente, es conveniente que el importador tome mayor responsabilidad teniendo en cuenta que quizás el impottador no tenga conocimiento de cómo buscar la mercancía a la fábrica o local del exportador se da por descartado el término EXW. Al seleccionar uno de estos términos (FCA O CIP) es más expedito y más clara la transacción ya que las aduanas estiman el valor de los gravámenes de las mercancías según el valor de estas, seguros y fletes (valor CIP), seguidamente en la **llustración** 6 se representa las responsabilidades de las Incoterms recomendadas destacando los términos FCA y CIP. El autor, en este sentido, recomienda que si se escoge la utilización del término FCA, el exportador especifique el lugar pactado al profesional de comercio internacional con quien se trate.

------

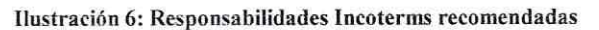

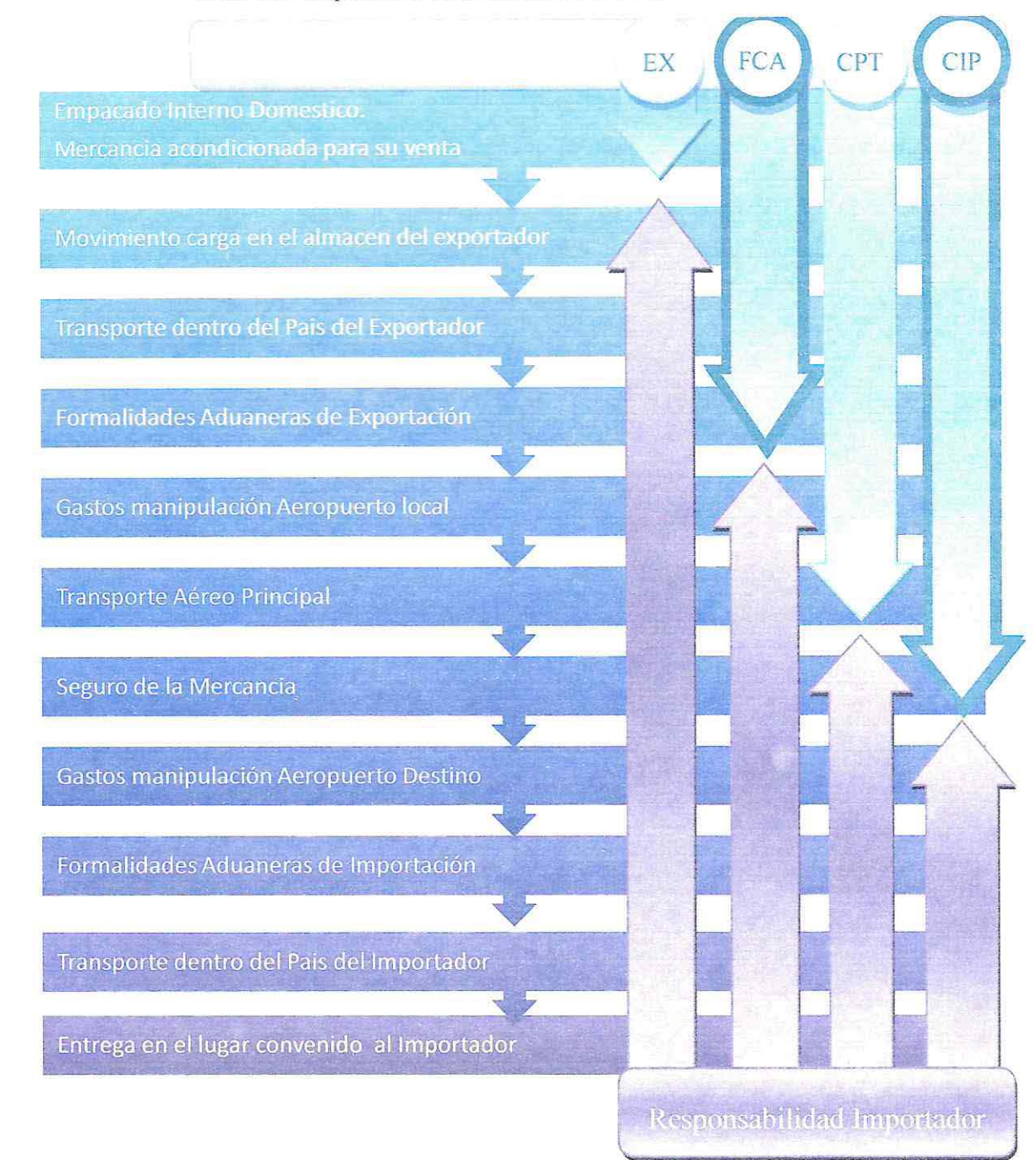

Fuente: Adaptación del autor en base a cuadro Incoterms 2010, http://cursos.iteso.mx

#### **2.3.4 Muestra.**

El comprador o distribuidor potencial puede requerir muestras para conocer o probar el hardware o software antes de comprometerse con pedidos mayores. Si bien este envío representa un gasto para el exportador, es una fuente importante de información, ya que podrá obtener la opinión del posible cliente. Es buena idea enviar una encuesta con la muestra al posible cliente para obtener información sobre si estuvo satisfecho sobre el medio de transporte utilizado, el embalaje, plazo de entrega, calidad del producto, etc.

# **2.3.4.1 Muestra Hardware.**

Un punto importante a tener en cuenta en el envío de muestras sin valor comercial, es el va lor de esta, debido a que no puede superar los 2.000 USD con el fin de declararla como muestra, ya que si supera los 2000 USD es considerado una exportación, haciendo necesaria la intervención de un agente de aduana, pero si el exportador desea realizar una venta de exportación inferior a US\$ 2.000, por ejemplo un hardware de valor de US\$ 1.500 se puede hacer perfectamente.

La documentación mínima que se utiliza para el envío de muestras es el envío de una copia de la factura preforma en donde debe mencionar que es una muestra sin valor comercial y que no son destinadas o aptas para la venta. Si no se cuenta con esta, se debe remplazar con una declaración del expottador en donde mencione que las mercancías enviadas tienen un valor inferior a 2.000 USD detallando los valores unitarios de cada una de ellas.

Puede ser que el país del posible importador requiera documentos o sellos especiales, por lo que es importante consultar con el cliente o su agente de aduanas sobre ello.

Ŏ

Lo preferible es enviar las muestras por vía aérea o por empresas de correo rápido *(courier),* como lo son TNT, Chile Express, DHL u otras, las que harán llegar en poco tiempo las muestras impulsando un pronto acuerdo de compra. $^{29}$ 

Otro punto a tener en consideración en el caso de envío de hardware es el tamaño y peso de este, ya que si estos son muy elevados la tarifa aumentará por el envío. A continuación se presentaran unos ejemplos de diferentes hardwares que se enviarán por *courier.* 

Se enviarán dos mercancías desde Valparaíso rumbo Los Ángeles US el 7 de enero del 2013 con un valor del dólar de \$479. Cada uno de los hardwares tiene el mismo valor pero con diferentes dimensiones y pesos.

• El primer hardware, que llevará el nombre de "Hardware 1" se enviará como muestra, pesa 30 kilos y mide l metro de largo, 50 cm de ancho y 30 de altura, poseyendo un valor de \$800.000.

<sup>&</sup>lt;sup>29</sup> No Especificado, Envío de muestras, http://www.plancameral.org, Guías on-line de apoyo al exportador, 25 .12.2012, 02.25 PM

### Ilustración 7: Cotización Hardware 1

| Para:<br><b>UNITED STATES OF</b><br>AMERICA (US)<br>90002 LOS ANGELES | Información del envío<br>Fecha de envío: 2013-01-07<br>Gravable: No<br>Valor declarado: 800000<br>Peso total: 30.0<br>Paquete 1: 100 x 50 x 30 CM |                    |                  |
|-----------------------------------------------------------------------|----------------------------------------------------------------------------------------------------|--------------------|------------------|
| Entrega el****                                                        | Ultima<br>recolecc<br>agendada                                                                                                    | Ultima<br>recolecc | Tarifa<br>estima |
| Thu, 2013-01-10<br>12:00                                              | 14:10                                                                                                    | 15:10              | 472807.80<br>CLP |
| Thu, 2013-01-10<br>End of Day                                         | 14:10                                                                                                    | 15:10              | 411199.20<br>CLP |
|                                                                       | Fecha de cotización 27.12.2012                                                                                                    |                    |                  |

Fuente: Cotización de Tarifas y Horarios en línea, DHL, http://www.dhl.cl

El valor menos costoso que nos ofrece la compañía en la Ilustración 7 es de \$411.199,20. Costo más alto que la mitad del valor del hardware a enviar.

• El segundo hardware que se enviará como muestra. Pesa 10 kilos y mide 40 cm de largo, 40 cm de ancho y 30 cm de altura, poseyendo el mismo valor de \$800.000

#### Ilustración 8: Cotización Hardware 2

| Fecha de cotización 27.12.2012                |                                                                |                                                                                                    |                    |                  |
|-----------------------------------------------|----------------------------------------------------------------|----------------------------------------------------------------------------------------------------|--------------------|------------------|
| De:<br><b>VALPARAISO</b><br><b>VALPARAISO</b> | Para:<br>UNITED STATES OF<br>AMERICA (US)<br>90002 LOS ANGELES | Información del envío<br>Fecha de envío: 2013-01-07<br>Gravable: No<br>Valor declarado: 800000<br>Peso total: 10.0<br>Paquete 1: 40 x 40 x 30 CM |                    |                  |
| Producto Comercializado                       | Entrega el****                                                 | Ultima<br>recolecc<br>acendada                                                                                                    | Ultima<br>recolecc | Tarifa<br>estima |
| EXPRESS 10:30                                 | Thu, 2013-01-10<br>10:20                                       | 14:10                                                                                                    | 15:10              | 216237.60<br>CLP |
| EXPRESS 12:00                                 | Thu. 2013-01-10<br>12:00                                       | 14:10                                                                                                    | 15:10              | 198941.40<br>CLP |
| <b>EXPRESS WORLDWIDE</b>                      | Thu, 2013-01-10<br>End of Day                                  | 14:10                                                                                                    | 15:10              | 173010.60<br>CLP |

Fuente: Cotización en base a Tarifas y Horarios en línea, DHL, http://www.dhl.cl

En la Ilustración 8 el valor menos costoso expresado que nos ofrece esta vez la compañía es de \$173.010,60. Poco menos que la cuarta parte de lo que cuesta la mercancía, en cambio con el hardware 1 el precio de envío es más de la mitad del valor mercancía.

La decisión de envío no solo basta con esto, hay que tener en consideración el nivel de venta que se pueda alcanzar con la obtención del negocio, es por eso que se expresan dos mercancías con el mismo valor. Lo importante a reflexionar es si por el volumen o peso del hardware conviene o no mandar muestras de este y si el costo de este envío vale la pena para la cantidad de utilidades que podrá generar el negocio.

### 2.3.4.2 Versión de prueba o Shareware.

La creación de versiones de prueba es totalmente necesaria, sobre todo en el caso de creadores de software que no cuentan con un prestigio ni renombre establecido como lo son Apple, Microsoft u otros. En esta versión de prueba, el exportador debe demostrar que el software que ofrece vale la pena comprarlo, ya que la información que se podría entregar no se compara con la experiencia de usar el software. Obviamente el software de prueba no debe ser igual que el final, estos denominados *shareware* pueden limitar en cuanto a tiempo de duración (15 a 30 días) o en cuanto a funcionalidades del software, todo con el fin de que el usuario desee comprar la versión completa.

La gran ventaja que tienen los *shareware* o versiones de prueba, es que acostumbran a permitir su libre copia, lo cual permite una gran publicidad entre los usuarios del tipo de software ofettado, exponiendo este en foros, páginas o comunidades, difamando los atributos del software.

### 2.3.5 Formas de envío.

La selección de la forma de envío en el proceso de exportación es clave para el éxito de la operación. El envío debe rea lizarse de manera segura, limpia y en condiciones y plazos acordados por ambas partes.

Los principales factores para elegir la forma de envío son tiempo, distancia y tipo de producto. Por lo que si el expottador requiere que su hardware o software, que por general acostumbran a ser de alto valor, llegue al corto tiempo a un destino lejano, las formas de envío recomendadas para los hardware y software son por carga aérea, *courier* e internet, que ofrecen ventajas en velocidad, seguridad, tiempo, frecuencia, cantidad de destinos y costos vs tiempo.

Por otro lado, cada forma de envío tiene costos diferentes, siendo unos mayores que otros, traspasando este mayor costo de transporte a mayores comisiones y derechos aduaneros para el importador.

Los derechos aduaneros se pagan sobre el valor en aduana de las mercancías (costo producto, transporte, comisiones a agentes, etc.) además del costo del seguro internacional que se responsabiliza en caso de algún riesgo que pueda tener la mercancía, ya que es fundamental la protección del producto para que llegue en buena calidad. En este caso, las compañías que escogió para el transporte ofrecen también cotizar la contratación de un seguro ya que generalmente ofrecen buenas primas (costo del seguro) a sus cargas.

# 2.3.5.1 Carga aérea.

El expottador debe simplificar las acciones a tomar a la hora de comenzar con las operaciones internacionales, ya que el grado de complejidad que puede tomar la operación podría dificultar el envío y conllevar a la cancelación del negocio y la destinación de tiempo y dinero en proceso que no son el eje fundamental para una empresa de no gran tamaño. Por Jo que el autor recomienda la contratación de un agente de carga y especialmente los servicios de un "agente de carga JATA", debido a que

cumplen con requisitos rigurosos para estar registrados ante la IATA *(International Air Transport Association* - Asociación Internacional de Transporte Aéreo) demostrando solvencia económica, eficiencia, profesionalismo e integridad.

Regularmente los agentes de carga proporcionan oficinas para la recolección de envíos de expot1ación. Preparan la documentación para el envío, verifican que la documentación comercial cumpla con los requerimientos (incluidos los de aduana), proporciona servicios de seguro, realiza los tramites de transportación, reservación de carga con aerolíneas, rastrea el movimiento del envío y suministra la prueba de entrega al remitente.

Es importante que el exportador esté en conocimiento si su mercancía irá por carga directa o no, así podrá evitar demoras, deterioros y pérdidas económicas. Además, el exportador debe tener claras las medidas de sus productos pero sobre todo el peso. Estas medidas serán comprobadas en aeropuerto, para aplicar los costos correspondientes, por lo que es fundamental entregar la información clara.

Un dato importante a tener en consideración es si la empresa encargada del transporte de la mercancía cuenta con oficina propias en los destinos más comunes que tenga el exportador, esto debido a que existen un sin número de empresas que mencionan tener "agentes" en el destino y estos terminan siendo simplemente empresas subcontratadas. Por lo que si llega a presentarse algún tipo de problema, la empresa que posea oficina en destino podrá coordinar y reaccionar más rápido ante algún improvisto.

En el transporte por carga aérea, existen ciertos documentos que el exportador debe tener conocimiento, ya que tanto la agencia de carga aérea, el importador, como el agente de aduana u otros, le solicitarán para continuar con una normal operación de comercio exterior.

A continuación el autor presenta los más usados en las cargas aéreas:

# **2.3 .5.1.1 Documentos de transporte Carga aérea y Responsable.**

- o Guía aérea, conocimiento aéreo o *Air waybill:* es emitida por la compañía aérea la que debe entregar una copia generalmente de color rosado al destinatario y una de color azul al remitente.
- $\circ$  Factura: la factura es elaborada por el exportador y timbrada por el Servicio de Impuestos Internos. Puede ser remplazada por una factura proforma en el caso de que se trate de una exportación bajo la modalidad de consignación libre.
- o Lista de contenido (Packing list): es emitida por el exportador para facilitar el almacenamiento de la mercancía y el reconocimiento selectivo por parte de la aduana, si esto ocurriera.
- Warehouse (Salida de almacén): documento emitido por la el agente de carga, en el cual describe las dimensiones, cantidad y peso de la mercancía que recibe en su bodega para ser enviada posteriormente. Este documento sirve para que el exportador sepa de antemano la mercancía que le será enviada y si esta corresponde con la que solicitó.

### 2.3.5.1.2 Tarifas Carga Aérea.

En primer lugar, el costo que la compañía de carga cobre al exportador, dependerá directamente de la Incoterm que este último haya fijado para el envío.

El exportador debe solicitar un presupuesto o cotización a la compañía, que incluirá los costos que se refieren principalmente al flete aéreo, los costes previos o posteriores al transporte aéreo.

Una vez aceptado los términos, estos se expresarán en el Air waybill y en la factura del agente de carga.

El flete aéreo es determinado por las Tarifas de Carga Aérea publicadas trimestralmente por la IATA. En la práctica, estas tarifas son engañosas ya que los agentes tienden a manipular los costos variables. Por lo que siempre es bueno ver el total antes de cifras apartadas. En esta tarifa variable se determina el costo de cada envío en base a un precio por peso o por volumen (largo x ancho x alto) cantidad más alta. Además, se debe sumar el costo de despacho del Air waybill y los recargos que se agreguen del flete aéreo por aspectos como combustible, etc. Por ejemplo, algunas aerolíneas con destino a los Estados Unidos tienden cobran US\$0.03 por kilo /vol transportado por recargo de seguridad u otras por recargo por combustible cobran un valor que fluctúa entre US\$0.05 y US\$0.15 por kilo/vol. Estos son costos variables del precio a pagar a los agentes de carga y aerolíneas, factores que afectan el precio final, estos son:

- Air freight (Flete aéreo): cargo por el transporte aéreo
- Fuel (combustible): recargo cobrado por combustible.
- Security: después de lo ocurrido el 11 de Septiembre en EE.UU se empleó este cargo para cubrir un aumento en las medidas de seguridad en los aeropuertos.
- Airport Transport: es el recargo por el transporte de la carga en el aeropuerto.

La suma de estos factores dará como resultado el concepto de "AII In" por kilo/volumen que aclara más al exportador, construyendo una idea más clara del costo del envío. Debe tener cuidado con este concepto, ya que en el desglose de los factores que se explicaron anteriormente existen mínimos. Esto quiere decir cobros mínimos que las compañías cobran en el caso de que el peso de la mercancía no alcance el valor que ellos piden, por ejemplo:

El agente de carga cobra por concepto de *Security* USO O, 15 Kg/Vo l y tiene un mínimo de USO 25,00 por este concepto. El exportador quiere enviar solamente 12 kilos, por lo que el cálculo es el siguiente:

USD  $0, 15$  (SECURITY) x 12 kilos = USD  $1, 80 =$  USD  $25,00(MINIMO)$ 

Al no alcanzar el valor mínimo que pide el agente, este cobra USD 25,00 al exportador, USO 23,20 más de lo que pagaría solamente por kilo.

Finalmente, se deben agregar los costes previos o posteriores al transporte aéreo dependientes de los servicios que el exportador contrate del agente de carga, los cuales corresponden a diferentes operaciones, entre ellas:

- $\checkmark$  El transporte previo hasta aeropuerto.
- $\checkmark$  Despachos de exportación o importación.
- $\checkmark$  Gestiones documentales.
- $\checkmark$  Recargo por mercancías peligrosas, etc.

Los conceptos antes mencionados demuestras lo importante de la elección de la forma de envío, si el exportador desea enviar sus mercancías y estas no son en gran cantidad o son de menor peso, la carga aérea no es la mejor elección, en ese caso el autor recomienda la vía de *courier.* 

# **2.3.5.2 Correo/ Courier.**

Este método es utilizado normalmente para el envío de cantidades específicas de hardware. En el caso de los software, es recomendado para el envío de los soportes y posteriormente el envío de las licencias o llaves (pw) por internet, o en casos donde amerite por correo contra recibo.

El tiempo promedio de entrega se estima de dos días, eso sí depende del destino y la mercancía que se transporte. Además, existen servicios de noche que son capaces de entregar el producto al día siguiente.

Estos tiempos y eficiencia representan un mayor costo que por carga aérea, por lo que el exportador debe estar consciente de esto al escoger la forma de envío.

Las ventajas que ofrece el envío por *courier* son:

- Menos costos en tramitaciones aduaneras, ya que no necesitaría un agente de aduana en el caso de envíos menores a 2.000 dólares. Si el envío es mayor a 2000 dólares FOB la empresa *courier* se hará cargo de gestionar el agente de aduana, por lo que cobrará por este servicio.
- Entregan mayor accesibilidad a destinos, ampliando el tramo de entrega de internacional a nacional.
- Se destacan por su alto nivel de rapidez, seguridad y eficacia.

Los requisitos físicos para enviar un hardware vía *courier* son sus medidas máximas. Normalmente estas son 60x50x40 (largo, ancho, alto) y un peso máximo de 50 Kg por caja. Las empresas más conocidas son DHL, Fedex, Chilexpress, TNT y UPS.

# **2.3.5.2.1 Tarifas Courier.**

Las tarifas varían dependiendo de cada *courier*, teniendo diferentes porcentajes del costo total cada prestación que realice el Courier, así por ejemplo, el envío en DHL puede que sea más barato que en Fedex, pero los cargos aduaneros mucho más caros. Actualmente, es fácil poder cotizar en las diferentes empresas cuanto podría llegar a alcanzar el costo del envío, ya que tienen especies de calculadoras online en donde se puede obtener las fechas de envío, el tiempo y el costo.

Los costos que asume la empresa de *courier* varían dependiendo de la cantidad de servicios que presten al remitente, ejemplo de los costos son los siguientes:

- Cargos adicionales por combustible: los envíos están sujetos a un costo adicional, el que se ajusta por combustible.
- Condiciones de pago: las condiciones de pago varían dependiendo los días.
- Corrección de direcciones: si la dirección del destinatario amerita corrección por falta de códigos postales o números de apartamento, se cobra un pequeño valor adicional que rodea los US \$10.
- Límites de responsabilidad: si el *courier* se hace responsable por daños de la mercancía o retraso, también cobrará un costo por el cobro de estos rembolsos.
- Peso dimensional: el peso dimensional refleja la densidad del paquete, es decir, la cantidad de espacio que un paquete utiliza en relación con su peso real. Este peso dimensional se calcula multiplicando el largo por el ancho por la altura de cada paquete (Ilustración 9), lo que dará como resultado el volumen del paquete en centímetros. Luego se divide el volumen, el total por 5.000 para determinar el peso dimensional del paquete en kilogramos. Si el resultado da en fracció n hay que aumentar este al siguiente kilogramo completo. El resultado se debe comparar con el peso real y el que sea mayor se transformará en el peso facturable, es decir, el que se utilizará para calcular la tarifa. 30

<sup>&</sup>lt;sup>30</sup> No especificado, Información sobre sus tarifas 2013, www.fedex.com, 10.01.13, 01.00 PM

#### Ilustración 9: Alto, ancho y alto del paquete

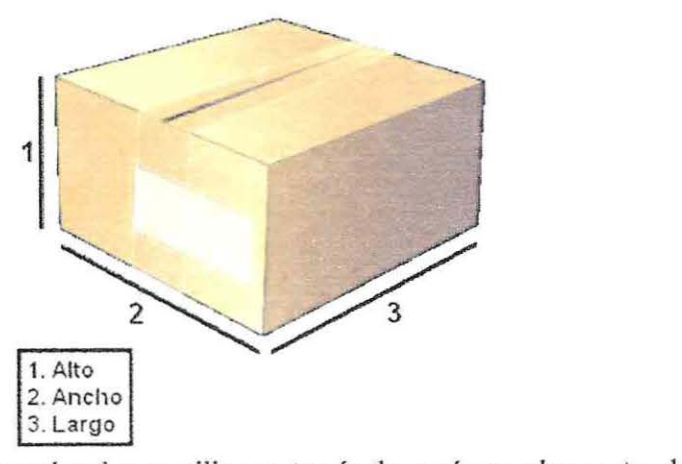

Si el exportador desea utilizar esta vía de envío regulannente, debe tener en cuenta este último punto en la elaboración del *packaging* de su hardware.

## 2.3.5.3 **Internet.**

La exportación de un servicio como el software cuenta con ciertos beneficios entre los cuales está la fonna de envío, ya que en este caso no es totalmente necesario el envío material, pues se puede realizar vía internet, lo que elimina restricciones y obligaciones que se tendrían que tener con el envío material.

Así por ejemplo, al enviar o permitir la descarga por internet de un software, el exportador está exento del IVA a los ingresos percibidos por la prestación, exento de la contratación de un agente de aduana y exento de los riesgos que conllevan el transporte internacional. El otro gran beneficio es la posibilidad de entregar una *"probadita"* al posible cliente que cree encontrar en el software los requisitos que busca, experimentándolos en una versión de prueba.

# 2.3.6 Seguros

En el envío de hardware u otros aparatos eléctricos que posean un alto valor económico, siempre es recomendable asegurar la mercancía. En la actualidad existe un mercado relativamente eficiente en la venta de seguros para el comercio exterior, lo que ha permitido el ofrecimiento de primas realmente asequibles para cualquier clase de exportador.

Si el exportador ha escogido la Incoterm CIP, es fundamental que considere la información que el autor presentara a continuación, ya que podrá tener una mejor idea de los cálculos que las compañías realizan y la información necesaria para realizarlos. Anteriormente el autor recomendó que si el exportador desea tomar un seguro lo realice a través de la compañía con la cual enviara la carga, esto por motivos que acostumbran a tener buenas tarifas, pero sobre todo porque los papeles necesarios para tomar el seguro, vienen mayormente de la compañía transportista. La cobertura de los seguros, normalmente tiende a cubrir todo el transpott e que la compañía se hace responsable.

El autor recomienda que el exportador siempre solicite la informac ión de que es lo que no cubre el contrato de seguro, además de los montos del deducible del seguro.

#### **2.3.6.1 Deducible**

El deduc ible es un porcentaje o monto que se el asegurado debe pagar en caso de un siniestro. En el mercado actual los deducibles varían entre un **1** a un 10% del valor asegurado, por ejemplo si el 10 % corresponde a 100 USD y la mercancía sufre un accidente en el cual se pierde una parte de un hardware que cuesta 80 USD, el exportador debe hacerse cargo por esta perdida.

#### 2.3.6.2 Calculo del seguro

Para poder saber cuánto será el costo del seguro, primero se debe saber cuánto es el valor asegurado. Este valor normalmente está compuesto por el valor factura de la mercancía, el flete y un valor de entre el 1 O al 15% en base a la suma de factura más flete. Este valor porcentual en teoría se justifica por gastos no explícitos en el momento de tomar un seguro.

Una vez obtenido el valor asegurado se puede calcular el costo de la prima, este por lo general se realiza en porcentajes los cuales bordean el 0.60% del valor asegurable con mínimos establecidos por la compañía. El exportador debe saber que las compañías de carga aérea u otros embarcadores obtienen una ganancia de esta venta por lo que los costos que ellos manejan son significativamente inferiores al que traspasan al cliente final, eso por motivo de palizas especiales que manejan con las compañías aseguradoras. El autor indica esta realidad con la fina lidad de que el exportador se sienta libre de negociar el porcentaje de su póliza, solicitando la reducción a 0.50% o más bajo ya que el seguramente por el costo de los hardware obtendrá un valor asegurado alto que le permitirá negociar.

A continuación el autor presenta un ejemplo del cá lculo de un seguro:

El valor de la Factura FCA por la venta de Software corresponde a 50.000,00 USD y el valor del transporte aéreo es de 1.000,00 USD

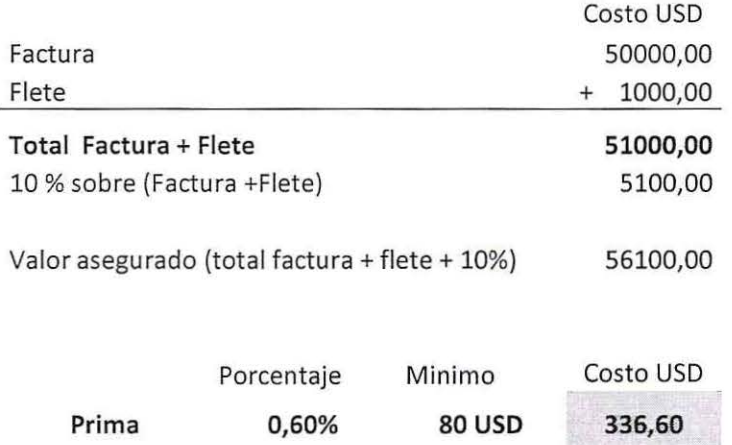

Con los valores de la factura y el flete se obtiene el valor correspondiente a la Incoterm CPT, al cual se le calcula el 10% comentado anteriormente que corresponde a posibles gastos no explícitos, sumándolos obteniendo el valor asegurado. Luego con este valor la compañía le entregara al exportador la prima del seguro de 0.60% del valor asegurado correspondiente a 336,60 usd, la cual el exportador podría negociar perfectamente en base al alto monto de la factura. Fina lmente, debe tener en cuenta que si en otro envío el valor asegurado es menor puede caer en los mínimos, por lo que debiera consultar cual es la cantidad mínima, en el caso del ejemplo son 80 usd.

#### 2.3. 7 **Formas de pago.**

Existen diversos medios de pagos en el comercio internacional, teniendo en cuenta el grado de confianza que se tiene con el comprador y los términos que se acuerden, se debe tomar la decisión de forma de pago. El autor presentará los más recomendables para recibir el pago de la exportación a elaborar:

### **2.3.7.1 Carta de crédito.**

En el caso de los exportadores que recién están comenzando y desean enviar una gran cantidad de mercancía a un comprador, con el cual no han forjado mayor grado de confianza, se recomienda que utilice la carta de crédito o crédito documentario para el envío material de la mercancía. En este proceso participan entidades bancarias, las cuales se suman al compromiso de pago que hay entre las partes, conllevando además un mayor costo, el que vale la pena si es que se quiere disminuir el riesgo en la venta.

Luego que el importador ha aprobado por escrito los términos que el exportador expuso en la ofetta, entre los cuales existía la condición de pago de carta de crédito, el exportador debe tomar contacto con un banco comercial que ofrezca servicios en cuanto se refiera a comercio exterior, para dar instrucciones de los términos del negocio y para que se realice lo mismo con el banco extranjero del impottador y definir un árbitro internacional en caso de discrepancias futuras.

PROCHILE elabora algunas recomendaciones que son impottantes a seguir para los exportadores que optan por la carta de crédito, estas son:

- Optar por una carta de crédito irrevocable y confirmada.
- Estudiar previamente con su banco los requisitos o condiciones mediante las cuales la carta de crédito que provenga de un determinado país y banco pueda ser confirmado.
- Procurar que la carta de crédito sea lo más simple y precisa posible.
- Elegir un banco comercial en Chile, con el cual se tenga algún vínculo (como cuenta corriente) para facilitar el proceso.
- Al entregar la documentación, fijarse si se estipulan originales o no.
- Cerciorarse de que los requisitos sean fáciles de cumplir. No comprometerse a plazos de entrega o entrega de papeles que no pueda acceder o cumplir.<sup>31</sup>

# 2.3.7.2 Cobranza.

Si se ha creado mayor confianza entre el exportador y el importador, la venta puede realizarse mediante la cobranza extranjera, ya sea directamente o a través de bancos en donde las comisiones que cobran son menores a las operaciones mediante cartas de crédito.

El autor recomienda la cobranza a través de un banco, ya que entrega mayor seguridad y formalidad a la operación, en donde el banco presta el servicio de realizar la cobranza de documentos de embarque (documentos comerciales).

<sup>&</sup>lt;sup>31</sup> Recomendación sobre la formas de pago, www.prochile.cl, 10.01.13, 08.00 PM
El banco del exportador debe seguir las instrucciones de cobro dadas por su cliente, enviando los documentos al banco del importador, quien revisará y luego de verificar que cumplen con lo estipulado, le paga al banco del exportador, quien consecutivamente le paga al exportador.

Lo ideal sería que el exportador con su cliente llegaran a tal grado de confianza que el pago de la exportación se realice a través de un depósito directo en la cuenta del exportador y hasta a través de un pago anticipado, en donde el importador tiene tanta confianza con el proveedor que no le afecta tomar este riesgo.

#### **2.3.7.3 Tarjeta.**

En el caso de que el exportador ofrezca un software, la actualización de este para su descarga por internet o el envío hardware mediante pago por internet, se recomienda la implantación de pago de tarjeta de crédito, esta se utiliza en la mayoría de los sitios web de compra, en donde Mastercard y VISA son las más aceptadas, no así American Express, tarjeta que es menos preferida por los comerciantes por la tardanza en ser pagados, además de poseer pólizas a favor de los consumidores perjudicando a los comerciantes.

Para empezar a utilizar este sistema, el autor recomienda la implantación de una plataforma E-Comerce, la que establezca los precios en una moneda internacional, siempre de preferencia el dólar de Estados Unidos, ya que por lo general, estas plataformas acostumbran a cobrar comisiones al comprador del servicio por la conversión de divisas.

#### **2.3.7.3.1 Implantación de Tarjetas de Crédito en el Sitio Web.**

Para poder vender online, la mejor alternativa es la elección de una platafonna E-Comerce, como ya se mencionó anteriormente. Se pueden encontrar diferentes alternativas dependiendo de las características del comerciante.

El autor recomendará dos alternativas para la elección de una plataforma E-Comerce, las que el exportador podrá elegir según le acomode.

#### **2.3.7.3.1.1 Paypal.**

Es una plataforma norteamericana que cumple la función de intermediario entre los clientes, los proveedores y las

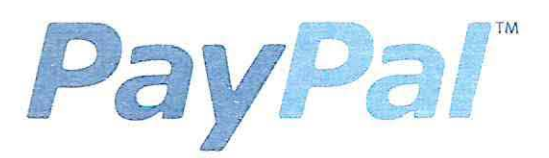

compañías controladoras de tarjetas de crédito. Acepta pagos con tarjetas de crédito en más de 190 países, cobrando una comisión al vendedor por usar esta plataforma, no así al comprador.

Para acceder a este sistema, se debe abrir una cuenta como empresa en www.paypal.com, donde luego de rellenar información común y seguir los simples pasos que solicita la página, se puede obtener una cuenta como empresa. Esta plataforma permite crear un botón para insertarlo en la página web del proveedor, con un link directo para confinnar el pago del servicio.

En el caso del comprador final, este elige como opción de pago PayPal en la página del proveedor, accede a su cuenta PayPal o crear una cuenta en la página web de PayPal, vinculando su cuenta bancaria, tarjeta de débito o crédito a la cuenta PayPal. Luego debe revisar la información del proveedor, y confirmar el pago.

Si existe algún problema en la transacción, el comprador puede realizar un reclamo con PayPal y este se comunica directamente con el vendedor.

La principal característica de esta plataforma es que la apertura de la cuenta y mantenimiento es gratuita para el vendedor. Los costos son asociados a las comisiones por venta que incluyen costos de transacción de las operadoras de tarjeta de crédito. El costo de asumir por cada transacción puede llegar a un máximo de 5.4% de la venta más 0.30 USD fijo como muestra la Tabla 1 en Anexos y un 3,5 % de la venta por conversión de divisas si existiera, por ejemplo, si se realiza una venta de 100 USD, PayPal pedirá una comisión de 7,70 USD.

Finalmente, los fondos que se obtengan con PayPal pueden ser cobrados o utilizados para pagar en otros sitios web que acepten PayPal.

#### **2.3.7.3.1.2 Webpay Plus.**

Webpay plus es un servicio de Transbank para realizar pagos con tarjeta de crédito nacional e internacional. Cuenta con un gran prestigio a nivel

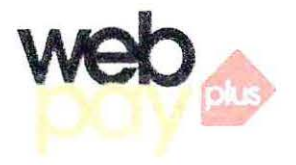

nacional por su alto grado de confiabilidad. Si el comerciante ya posee Transbank, debe solicitar a su ejecutivo ampliar los servicios a Webpay plus. Además, es necesario poseer una página web.

Para comenzar a utilizar Webpay plus, se debe acordar una reunión con un ejecutivo, el cual será seleccionado según el lugar y rubro del comerciante, con el fin de firmar un contrato comercial con Transbank. Luego de ya estar afiliado, se debe realizar una conexión técnica del sitio web del vendedor con el módulo de Webpay plus.

Los clientes podrán escoger en la página web del vendedor el servicio a pagar, luego se abrirá la página de Webpay plus, donde eligen pagar con tarjetas de crédito o Red Compra, deben ingresar los datos de su tarjeta para posteriormente abrir la página correspondiente al banco del cliente, con el fin de que él se autentique ingresando sus claves. Una vez el pago se legitime, se abrirá un comprobante electrónico que validará el pago en Webpay plus.

Los costos que el vendedor debe adquirir con la plataforma parten con un cobro fijo de 0.64 UF mensual + IVA, una tasa de comisión de crédito máxima de un  $2.95\%$  + IVA y débito máxima de un 1.95% + IV A, porcentajes que se aplican a las ventas que realice el comercio. Dependiendo del riesgo que el comercio pueda presentar para Transbank, se

debe presentar una boleta de garantía a favor de Transbank, cuyo costo mínimo es de  $$1.000.000^{32}$ .

En conclusión, Webpay plus ofrece un servicio más rápido y confiable, pero a cambio de un costo mayor, por lo que si los clientes del recién exportador necesitan pagar por Webpay y el exportador cuenta con los fondos necesarios para costear el servicio, debiera de escoger esta plataforma.

Sin embargo, PayPal no deja de ser una buena opción a la hora de comenzar con la venta a través de internet pero teniendo menos contacto con el cliente final, por lo que la decisión de la plataforma se debe escoger en función de la aversión al riesgo de los participantes, poder de financiamiento del exportador y nivel de contacto con el cliente.

#### 2.3.7.3.2 Formas recomendadas de vender software por internet.

Existen diversas y creativas maneras de poder vender un software por internet, lo importante es elegir una forma que entregue confianza al cliente, que sea rápida y contribuya al aumento de los ingresos del expotiador.

El autor recomendará dos formas principales, las cuales tienen la característica de ser automáticas versus el envío manual de los software, esas opciones se pueden acomodar a la realidad que cada expottador esté viviendo.

<sup>&</sup>lt;sup>32</sup> Jorge Isla M, Departamento de Atención al Cliente, Transervice S.A., 21.01.13, 09.45 AM

### **2.3.7.3.2.1 RegNow.**

RegNow es una compañía que ha elaborado un negocio que ayuda a

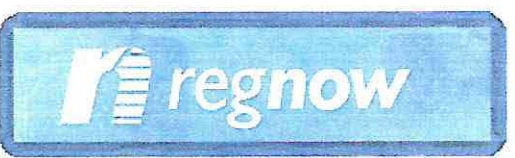

fabricantes de sofhvare y usuarios a conectarse gracias al gran poder publicitario que puede llegar a tener, impulsado por el sistema de comisiones.

El fabricante de software crea un shareware y lo ofrece por medio de RegNow, permitiendo su libre descarga a través de la página y permitiendo a los intermediarios que participen en la transacción llevarse un porcentaje de las ganancias en el caso de que el usuario quiera comprar la versión completa del software.

Los intermediarios que existen entre el fabricante y el usuario final son RegNow y un vendedor RegNow o afi liado, estos últimos son promotores de software, quienes cuentan con alguna plataforma con alto tráfico de visitantes, en donde pueden publicitar un software mediante un enlace a la descarga de este en RegNow. Las comisiones pueden variar entre un 20% y un 50% dependiendo del fabricante.<sup>33</sup>

En cuanto al pago del software que rea liza el usuario a RegWare puede ser mediante PayPal o transacción bancaria, quien posteriormente transferirá la parte correspondiente a los participantes.

<sup>33</sup> No Especificado, Gana dinero vendiendo software con Regnow, http://softwareopciones.com, 03.05.2013,08.00 PM

En definitiva, el autor recomienda utilizar esta herramienta para aquellas empresas pequeñas compuestas por un grupo de especialistas dedicados meramente a la investigación y desarrollo de software, quienes no pueden o no desean dedicar el tiempo necesario en la venta del software. Sin embargo, un gran problema que puede traer este método es el hecho de que el fabricante no controla quién publicita su software, lo que podría provocar una mala publicidad en algunos casos *si* es que el comprador llega al software mediante una página no muy fiable o poco seria.

Otro punto a tomar en cuenta antes de la elección de este método de venta, es la cantidad de ganancia que se llevan los comisionistas. El fabricante del software debiera preguntarse si estas ganancias justifican la difusión del software o si sería mejor destinar este dinero en publicidad y gestión de las ventas, tomando más control de estas acciones.

#### 2.3.7.3.2.2 Desde página web.

Este método de descarga parte de la base de que el exportador ya cuenta con una página web, herramienta que hoy en día se considera básica para llevar a cabo un negocio internacional exitoso. En el caso de que el exportador no cuente con esta, páginas como www.creaciondeweb.cl o www.creartuwebsite.com ofrecen alternativas para creación de web, llegando a costar hasta los USD 600 anuales aproximadamente.

#### **2.3.7.3.2.2.1 E-Junkie.**

Para la implantación de venta online. el autor recomienda contratar los servicios de E-Junkie, que es considerada la mejor solución compra-

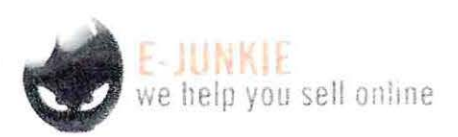

envío para el comercio electrónico. E-Junkie provee el servicio de enviar el software de forma automática al cliente.

Para poder utilizar este servicio el fabricante del software se debe registrar en la página web de E-Junkie (www.e-junkie.com), luego de ello se debe agregar un producto en la administración de venta del usuario y seleccionar descarga de un solo archivo o *"single file dowload"* como aparece en la página. Esto quiere decir que no se enviará al cliente a un link, si no que se habilitará la descargara directa del software desde la página.

Posteriormente se debe indicar el precio del software a descargar, además de la divisa a trabajar. Dentro de las monedas que se pueden seleccionar no se puede elegir el peso chileno, el autor recomienda realizar estas operaciones en dólares de Estados Unidos (U.S Dollars).

Además, se puede colocar un mensaje de cortesía o informativo, el que recibirá el comprador como muestra la Ilustración 10 a continuación.

Ilustración 10 Administración de venta de usuario, E-junkie

ú.

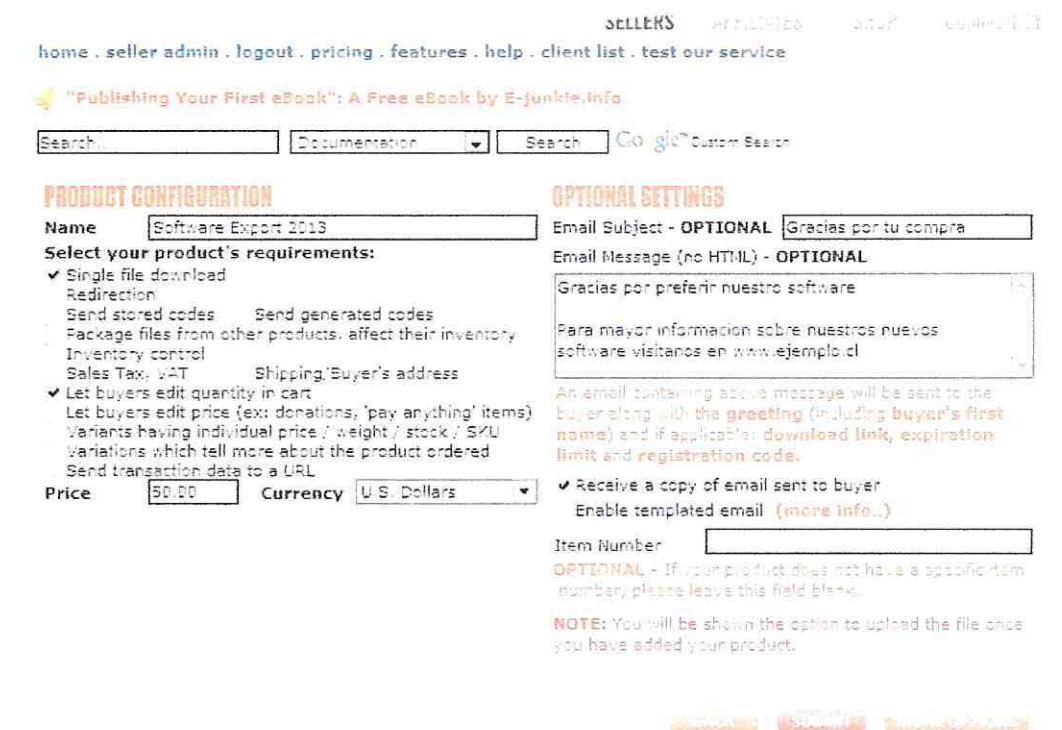

Luego se debe subir a la página web el software. Para esta acción la E-Junkie permite un máximo de 500 MB. La página entregará un código para agregarlos en la parte administrativa de la página del fabricante del software para publicarlo y finalmente poder vender automáticamente el software desde la página web.

La página de E-Junkie se encuentra totalmente en inglés, si el fabricante de software no maneja bien el idioma, el autor recomienda realizar todas las operaciones con tiempo, solicitar ayuda a un conocido o seguir tutoriales de intemet.

En cuanto al costo de utilizar este servicio, E-junkie no cobra comisiones porcentuales de la venta, si no que cobra por el número de productos que venda el fabricante. Mensualmente tiene un costo mínimo de USD 5 que permite vender hasta 10 productos al mes 34

#### **2.3.8 Acuerdo de Compra.**

Una vez que el exportador haya realizado su oferta, de acuerdo a las recomendaciones antes realizadas por el autor, en cuanto a formas de envío, responsabilidades, formas de pago, seguros, etc. El importador debe aceptar los términos señalados en la cotización o factura proforma. Este regresará la proforma firmada junto a una nota de pedido o expresando su aprobación mediante forma escrita a los términos de la oferta. Es importante que el exportador tenga una prueba escrita de la aprobación de la oferta, esto con el fin de estar preparado si llegase a existir un inconveniente. En el caso de las descargas por intemet asegurarse de que estas se produzcan sin problemas.

Es de suma importancia que el exportador pueda cumplir con lo señalado, ya que el éxito de la operación tiende a formar relaciones de confianzas en el comercio exterior.

<sup>34</sup> No Especificado, E-junkie le ayuda a vender en línea, http://es.prmob.net, Carro de la compra, 04.05.2013, 07.30 PM

#### 2.3.9 Relación con el comprador.

En el comercio internacional las relaciones entre comprador y vendedor son muy importantes, ya que se elaboran acuerdos que tendrán consecuencias directas en la manera de hacer negocios de las dos partes en el futuro. La confianza, seguridad y credibilidad son los pilares fundamentales de la relación entre estos.

Si ya existe una confianza establecida, con el tiempo la factura comercial a veces basta para realizar la compra, en el caso contrario se es necesario acudir al "contrato internacional" en donde se agregaran cláusulas que no se mencionaron en otros documentos como la factura, con el fin de proteger los intereses de las partes, tomando las precauciones si algo malo llegara a suceder. Por lo que el autor recomienda ser trasparentes a la hora de ofrecer el producto o servicio, no realizar promesas que después el exportador no pueda cumplir, prestarle atención a las indicaciones requeridas y cumplir con los tiempos establecidos, ya que el tiempo en los negocios intemacionales se transforma en una ventaja a la hora de negociar.

#### 2.3.10 Normas y certificaciones para hardware y software.

La manera más concreta para demostrar el atributo del producto o servicio que el exportador está ofreciendo, es hacerlo a través de certificaciones o cumpliendo nonnas específicas.

Lo primero que debe pensar el futuro exportador debe ser el certificar la seguridad del hardware o software, ya que este puede ser peligroso si no cumple con requisitos

mínimos, pero demostrar que un producto es seguro equivale a demostrar que escasea de debilidades.

El problema está en que se debe identificar a qué debilidades está sujeto el hardware o software, puede ser a alguna caída, un virus cibernético, un cortocircuito o un extraño queriendo ingresar al sistema. Lo que es realmente demostrable y certificable es que algún producto ya sea este un hardware o software cumple con ciertos requisitos específicos de seguridad, los que contribuirán a disminuir la inseguridad en cuanto al producto.

Existen diferentes instituciones que se dedican a certificar los cumplimientos de estos requisitos específicos dependiendo del producto del que se trate, respaldando la labor del productor y entregando un grado de confianza al cliente.

Además, estas demostraciones ayudarán a crear una política en la empresa, la que impulsará al perfeccionamiento continúo, eliminación de desconfianza y a abrir nuevos mercados.

A continuación el autor mencionará certificaciones de seguridad tanto para hardwares como para software:

#### **2.3.10.1 Certificaciones de seguridad hardware.**

El principal riesgo que se tiene con un hardware es el riesgo de electrocutarse, ya que un hardware mal diseñado o mal ensamblado puede causar serios daños, por lo que las regulaciones son estrictas al hablar de un aparato electrónico.

#### **2.3.10.1.1 Certificación SEC.**

En Chile, la SEC (Superintendencia de Electricidad y Combustible) obliga a los fabricantes a cumplir con ciertos protocolos de análisis y ensayos que deben ser aprobados por un organismo de certificación específico para el tipo de producto.

Para cada producto existe un diferente sistema de certificación (ANEXO 3: Tabla Sistemas de Certificación), en el caso de los productos de los cuales se basa este texto, los hardwares deben aplicarse a los diferentes requisitos que solicita el ensayo de tipo Sistema Oll(ANEXO 4), los que resumidamente solicitan que se debe presentar una muestra nueva del hardware (en buen estado) con su respectivo envase, datos del productor y si es que este hardware requiere de mantención. Además, se debe acceder a un control en fábrica en donde se fiscalizarán una gran variedad de requisitos de los productos tomados de muestra.

#### **2.3.10.1.2 Marca Conformidad Europea.**

Para los productos industriales que deseen ingresar a la Unión Europea, esta solicita la marcación "CE" para ciertos productos. El fabricante es responsable de marcar su producto

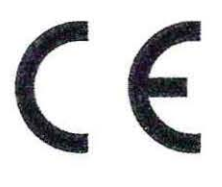

luego de ser evaluado en las fases de diseño y fabricación. En estas, un organismo notificado puede intervenir para evaluar los procedimientos, además de ofrecer una asesoría.

En Chile existen diferentes organismos privados encargados de esta labor, como por ejemplo SGS, Steel Pro, Bag Ingenieros Chile, etc. quienes Juego de realizar la marca CE deben de marcar su número de identificación.

#### **2.3.10.2 Certificación de seguridad software.**

Los daños que podría causar un software mal diseñado van mucho más allá de lo que se puede pensar. Un software poco seguro podría llegar a comprometer toda una red de computadores o dejar una puetta abierta para la entrada de intrusos, perdiendo así toda la información, traduciéndose en pérdidas económicas para la empresa. Un ejemplo son los incidentes de seguridad informática reportados el 2010 en EE.UU, los que alcanzaron la cantidad de 303.909 incidentes, con pérdidas económicas equivalentes al 57,6% de los gastos directos promedio $35$ . Así, conjuntamente con la certificación de hardware, los software también pueden ser acreditados.

#### **2.3.10.2.1 Common Criteria.**

Desde los años 80° a nivel internacional, se han establecido diferentes normas internacionales. Hoy en día la denominada ISO/lEC 15408, más conocida como Common Ctriteria o CC, es una de las normas más relevantes a nivel mundial en seguridad informática.

<sup>&</sup>lt;sup>35</sup> COMPUTER SECURITY INSTITUTE. 2010/2011 Computer Crime and Security Survey. New York: 2011. 12 p.

Common Criteria es un conjunto de estándares de seguridad sobre los productos dentro de la clasificación de TIC (Tecnologías de la información y la comunicación)<sup>36</sup>. Esta evaluación pennite que los denominados productos TIC se establezcan en un grado de confianza, satisfaciendo la necesidad de seguridad existente. Las evaluaciones son realizadas por laboratorios independientes los cuales miden siete niveles de aseguramiento (EAL) expresados en el ANEXO 5. En el caso de no cumplir con los resultados deseados, estas evaluaciones se pueden repetir.

La certificación CC se ha hecho tan respetable que cada vez más es solicitada como requisito hasta en Jos concursos públicos en ciertos países y lo más importante, esta certificación es una gran herramienta para traspasar fronteras a la hora de realizar negocios internacionales.

El gran inconveniente para un exportador es la gran cantidad de tiempo que hay que dedicarle a la certificación, ya que el proceso es el que al final se certifica, no el producto en sí. Además de la gran suma de dinero que se debe invertir. Lamentablemente no existen laboratorios para testeo en Chile ni en Latinoamérica. El estándar de seguridad de Cornmon Criteria solo ha sido aprobado y adoptado por veintiséis países en el mundo. La lista de estos países se puede examinar en la dirección: commoncriteriaportal.org/members.html.<sup>37</sup>

87

<sup>36</sup> José Chamorro López, Modelo Para La Evaluación En Seguridad Informática a Productos Software, Basado en el Estándar Iso/lec 15408 Common Criteria, http://bibliotecadigital.icesi.edu.co, 13.04.2013, 06.30 PM<br><sup>37</sup> Luis Jiménez Muñoz, Subdirector General Adjunto del Centro Criptologico Nacional, España,

http://revistasic.com, Revista Sic, 14.04.20 13, 05.00 PM

#### **2.3.10.2.2 ISO 27.001.**

Si para el exportador no es posible optar a obtener la certificación de Common Criteria, en Chile existen diferentes auditores capaces de entregar una certificación ISO 27.001. Norma que trata sobre sistemas de gestión de la seguridad de la infonnación.

Esta norma "especifica los requerimientos para establecer, implantar, mantener y mejorar un sistema de gestión de la seguridad de la información"<sup>38</sup>. Examinando y controlando los riesgos de seguridad de la infonnación y sus puntos débiles.

El logro de esta certificación comprueba que se han tomado las precauciones necesarias con el fm de proteger la información de un sistema impidiendo especialmente el acceso y a la realización de cambios no autorizados, logrando incrementar la seguridad del software.

#### **2.3.11 Medios de fomento y apoyo a los exportadores.**

Chile, como país exportador, ha entendido que para incrementar los productos y servicios exportables, se deben establecer ciertas herramientas que ayuden a los emprendedores a poder llevar sus mercancías al extranjero y no morir en el intento. Por lo que a continuación el autor presenta distintas instituciones, medios de fomento y apoyo que se acomodan a la realidad de las empresas exportadoras de hardware y software, a las cuales está dirigido este texto.

<sup>&</sup>lt;sup>38</sup> Chamorro, J. & Pino, F. (2011). Modelo para la evaluación en seguridad a productos de software, basado en el estándar ISO/IEC 15408 Common Criteria. Revista S&T, 9(19), 69-92

#### **2.3.11.1 Instituciones:**

## **2.3.11.1.1 Fondo Nacional de Desarrollo Tecnológico y Productivo (FONTEC): <sup>39</sup>**

Organismo de CORFO que tiene el objetivo de promover, orientar, financiar y cofinanciar el desarrollo de proyectos de innovación tecnológica de empresas productivas de bienes y/o servicios.

Posee diferentes formas de cooperar con el desarrollo de una innovación tecnológica, a continuación se presentan algunos de ellas:

# **2.3.11.1.1.1 Estudios de pre inversión para escalamiento productivo en proyectos de innovación.**

FONTEC puede cofinanciar hasta en un 50% la contratación de una consultora en relación a los estudios de pre factibilidad o factibilidad para el desarrollo del producto o servicios.

## **2.3.11.1.1.2 Financiamiento para proyectos de infraestructura tecnológica.**

Fondos destinados a cofinanciar hasta un 20% o 30% de proyectos con fines de implementac ión de unidades de control y certificación de calidad para empresas o laboratorios de servicios tecnológicos.

<sup>&</sup>lt;sup>39</sup> El Fondo Nacional de Desarrollo Tecnológico y Productivo (FONTEC), www.gestionforestal.cl, 16.03.20 13, 08.00 PM

#### **2.3.11.1.1.3 Financiamiento para proyectos de innovación tecnológica.**

Fondos que permiten cofinanciar hasta un 50% del costo de proyectos de innovación que involucren actividades de investigación y desarrollo de tecnologías de nuevos productos, bienes o servicios e incorporación de nuevos procesos a la producción (prototipos, modelos y experiencias piloto).

#### **2.3.11.1.1.4 Financiamiento para proyectos de innovación tecnológica.**

Financiamiento hasta **un** 45% de misiones tecnológicas al extranjero y hasta un 50% la contratación de expertos o consultorías internacionales, con un tope de USD 100.000,00 y **un** tiempo de diez meses.

## **2.3.11.1.2 Coalición de exportadores de servicios de chile (C.E.S.)<sup>40</sup>**

Esta asociación tiene como **fin** facilitar el transcurso de la exportación e internacionalización de los servicios.

C.E.S tiene tres líneas principales de acción:

l) Apoyo a los procesos de negociación que comprenden la liberalización del comercio de servicios.

2) Promoción de exportaciones e intemacionalización del sector servicios.

3) Capacitación y estudios.

<sup>40</sup> COALICION DE EXPORTADORES www.chilexportaservicios.cl, 17.03.20 13, 04.20 PM DE SERVICIOS DE CHILE (C.E.S.).

Este último punto es el que es más fácil de asequible de las líneas de acción de la C.E.S. El exportador de servicios puede asistir a variadas capacitaciones relacionadas a la exportación e internacionalización.

El principal beneficio de la C.E.S. es que está integrado por un gran número de sectores, que participan en el comercio internacional, por lo que el aprendizaje que adquirirá el exportador lo harán tomar mejores decisiones y reducir costos, basándose en experiencias de otros.

## **2.3.11.1.3 PRO CHILE<sup>41</sup>**

La Dirección de promoción de Exportaciones (PRO Chile) es un organismo dedicado a promover e incrementar las exportaciones chilenas.

Este organismo cuenta con un gran número de maneras de fomentar y ayudar a la exportación. Los apoyos más palpables que el exportador puede obtener de PRO Chile son; la infonnación que este organismo le puede entregar para impulsar su exportación, la formación que constantemente está entregando a los exportadores, incluyendo diferentes ámbitos de los negocios internacionales, misiones y ferias internacionales en donde los exportadores, especialmente las Pymex (Pequeñas Y Medianas Empresas Exportadoras) pueden visitar sus mercados objetivos y mostrar sus productos a potenciales clientes en ferias intemacionales.

<sup>&</sup>lt;sup>41</sup> ProChile Desafíos 2010-2014. http://rc.prochile.gob.cl/, Quienes Somos, 17.03.2013, 05.10 PM

#### **2.3.11. 2 Beneficios Tributarios.**

#### **2.3.11.2.1 Devolución I.V.A.**

Los exportadores pueden recuperar el I.V.A que se hubiere recargado al momento de adquirir bienes o servicios con el fin de llevar a cabo la exportación del bien o servicio.<sup>42</sup> En el caso de los servicios, estos deben ser prestados a personas sin domicilio ni residencia en Chile. Además, si el exportador no solamente exporta, si no que también vende dentro de Chile, su recuperación del I.V.A se desarrollará a través del crédito fiscal del mismo período.

### **2.3.11.2.2 Los servicios quedan exentos de I.V.A.**

Quedan exentos de I.V.A aquellos ingresos que son percibidos por la prestación de servicios calificados como exportación.<sup>43</sup>Por lo que los software quedarían exentos de I.V.A.

## **2.3.11.2.3 Reducción unilateral de la Doble Tributación.**

Si se ha retenido en el país extranjero el impuesto de primera categoría, el exportador en chile podrá imputar como crédito en contra del impuesto de primera categoría requerido en Chile<sup>44</sup>.

<sup>&</sup>lt;sup>42</sup> Circular N° 05 del 10 de Enero del 2008 , Servicio de Impuestos Internos <sup>43</sup> Artículo 12 N° 16 letra e). D.L. N° 825/74. Ley Sobre Impuesto a la Renta. Servicio Nacional de Aduanas, 2004.<br><sup>44</sup> ART. 41 A, D.L. N° 824/74, www.sii.cl/. Ley sobre Impuesto a la Renta, 16.03.2013, 03.40 PM.

#### 2.3.11.2.4 Reintegro de derechos y demás gravámenes aduaneros.

Este beneficio es facultado por la Ley N° 18.708/88 por insumos nacionalizados utilizados para la materialización del servicio. 45

Esta ley devuelve a los exportadores aquellos derechos y gravámenes que hayan pagado por la importación de los insumes para la realización del producto o servicio final a exportar.

## 2.3.11.2.5 Eliminación Impuesto al Software<sup>46</sup>

A partir del 2012 se eliminó el impuesto adicional del 15% que se pagaba al exterior por concepto de licencia, que consideraba la Ley de Impuesto a la Renta.

Por lo que adquirir software necesarios para la elaboración de un software nacional fmal o aplicación, tiene un costo menor que años anteriores.

<sup>&</sup>lt;sup>45</sup> Proceso Exportador de Servicios en Chile, 1999, Servicio Nacional de Aduanas, 2004.<br><sup>46</sup> Boletín N° 8269-05, Impuesto al software: se elimina, www.impulsocompetitivo.gob.cl, 16.03.2013 OPM

## **CAPÍTULO 3: CONCLUSIONES**

Para los emprendedores que desean comenzar el proceso de exportación tanto de hardware como de software, el conocimiento de nuevos términos, gestiones a realizar, pasos a seguir, aspectos a considerar y prácticas de comercio intemacional, se transforman en herramientas útiles para concretar el nuevo rumbo que desean tomar, sobre todo cuando sus fortalezas parecen pertenecer a un ámbito ajeno a los negocios internacionales y más cercanos a la investigación y desarrollo.

Es por esto, que en el presente texto se indican las consideraciones previas a tener en cuenta para el comienzo de las exportaciones, como lo son la iniciación de actividades o la ampliación de giro a exportación y la clasificación del servicio como exportación, la cual le traerá beneficios tributarios y aduaneros al exportador.

Seguidamente, el autor indicó la manera correcta de elaborar una oferta internacional, donde no solamente se incluye la venta del producto o servicio, sino además los conceptos que se desprenden de una venta internacional, como las condiciones de envío, condiciones de pago, tipo y costos de transporte si es que incluyese. Además, se recomendó la utilización de la factura profonna para realizar una correcta oferta, la que expresa claramente lo que contiene la oferta y las obligaciones de las partes.

En la oferta internacional, el autor también aconsejó la utilización de muestras, las cuales tienen la función de mostrar el producto o servicio para que el importador aprecie sus características y le entregue la información al exportador sobre su parecer en cuanto al hardware o software. Sin embargo, el autor comentó que para enviar muestras, hay q

tener en consideración el nivel de venta de la oferta y el costo que puede generar el envío de una muestra.

En el comercio internacional los Incoterms *(international commercial terms,* 'términos internacionales de comercio') son fundamentales, por Jo que el autor detalló cada uno de ellos y recomendó los más útiles para el exportador de hardware y/o software. Estos son EXW, CPT y especialmente FCA, y CIP ya que acostumbran a hacer más expedito las operaciones de comercio exterior.

En cuanto a la forma de pago, el autor mencionó diferentes formas de acuerdo a la realidad de cada exportador. En el caso de los expottadores, que recién comienzan sus operaciones de comercio internacional, el autor sugirió la utilización de la carta de crédito para recibir el pago de la exportación. Para los exportadores que han desarrollado un grado mayor de confianza con sus clientes en otras naciones, el autor recomendó la cobranza extranjera. En el caso del ofrecimiento de un software o hardware que se ofrezca a través de Internet, se recomendó la utilización de pago por tarjeta y sus diferentes modalidades dependiendo de los costos que desee incurrir el exportado y la implantación de una plataforma E-Comerce que permitirá la venta online.

)

Si la venta por internet es únicamente de software, el Autor recomendó dos formas automáticas de venta, RegNow y E-junkie, la primera más indirecta que la segunda, provocando un menor control de la venta, pero se destaca en el nivel de difusión que alcanzan los software vendidos por esa vía. Por otro lado E-junkie ofrece una descarga directa y más personalizada debiendo dedicarle más atención a la difusión de los software.

Los exportadores, a quienes está dirigido este texto al no ser conocidos a nivel internacional, la manera más razonable para demostrar los atributos de sus creaciones es a través del cumplimiento de normas y certificaciones, siendo prioridad certificar la seguridad del hardware o software. Para certificar la seguridad de un hardware, se recomendó la certificación SEC (Superintendencia de Electricidad y Combustible) Y CE (Marca Confonnidad Europea). En el caso de software, se recomendó la obtención de la certificación CC (Common Criteria) o la ISO 27.001 que es posible obtenerla en Chile a diferencia de la certificación Common Criteria.

Finalmente, el Autor menciona diferentes medios de fomento y apoyo a los exportadores, de los cuales destacan Instituciones como el Fondo Nacional de Desarrollo Tecnológico y Productivo (FONTEC), la Coalición de exportadores de servicios de Chile (C.E.S.) y PRO CHILE. Además, se mencionan beneficios tributarios los cuales pueden obtener los exportadores como: la devolución del I.V.A que se hubiere recargado al momento de adquirir bienes o servicios con el fin de llevar a cabo la exportación, la liberación del pago de l.V.A por parte del software al ser calificados como servicio, la reducción de la doble tributación, el reintegro de los derechos aduaneros pagados por la importación de los insumas para la realización del producto o servicio final a exporta y la eliminación de impuesto adicional al software.

Solo queda aclarar que este conjunto de informaciones y recomendaciones están expuestas para ser una guía al fabricante de hardware y/o software que desea comenzar con la venta internacional de su creación. No debe tomarse como un manual de instrucciones, ya que cada exportador debe tomar de este matiz de recomendaciones las que más se adapten a su realidad y metas que desee alcanzar, permitiéndole tomar mejores decisiones en la exportación de su producto o servicio, reduciendo costos y tiempos, por ende, permitiéndole llevar las riendas de sus operaciones internacionales, sin dejar de concentrarse en la gran competencia de su empresa; la innovación de hardwares y/o software.

Ĵ

#### **Bibliografía.**

Ĵ

- ¿Qué son las Reglas Incoterms® 2010 y cuál es su función?, http://www.iccmex.mx, Reglas Incoterms® 2010
- Archivo Empresa, Concurso Patente Kinemov, 28 de Septiembre del 2012
- Archivo Empresa, Concurso Patente Parksys, 28 de Septiembre del 2012
- Archivo Empresa, Prospecto de Inversión, Agosto del 2012
- ART. 41 A, D.L. N° 824/74, www.sii.cl, Ley sobre Impuesto a la Renta, 16.03.2013, 03.40 PM.
- Artículo 12 Nº 16 letra e), D.L. Nº 825/74, Ley Sobre Impuesto a la Renta, Servicio Nacional de Aduanas, 2004.
- Boletín 8269-05, Impuesto al software: se elimina, www.impulsocompetitivo.gob.cl.
- Certificación SEC, http: //www.ingcer.cl, Certificación de Productos.
- Chamorro, J & Pino, F. (2011 ). Modelo para la evaluación en seguridad informática a productos de software basado en el estándar ISO/IEC 15408 Common Criteria. Revista S&T.
- $\blacksquare$  Circular N° 05 del 10 de Enero del 2008, Servicio de Impuestos Internos
- COALICION DE EXPORTADORES DE SERVICIOS DE CHILE (C.E.S.), www.chilexportaservicios.cl.
- COMPUTER SECURITY INSTITUTE. 2010/2011 Computer Crime and Security Survey. New York: 2011.
- Creación propia del Autor. Misión y Visión Infratec Bioingeniería.
- Documento Empresa, Resumen Ejecutivo Infratec, 6 de Julio del 2012.
- El Fondo Nacional de Desarrollo Tecnológico y Productivo (FONTEC), www .gestionforestal.cl.
- Fundación Mapfre, Termino, Póliza de seguro, http://www.mapfre.com.
- Gabriel Suarez, Qué es Packaging, http://codigovisual.wordpress.com, Publicidad.
- Jorge García Herrero, Alternativas mercantiles en el proceso de internacionalización, http: //old.excal.es, Contratación Internacional.
- Jorge Isla M, Departamento de Atención al Cliente, Transervice S.A.

J

- José Chamorro López, Modelo Para La Evaluación En Seguridad Informática a Productos Software, Basado en el Estándar Iso/lec 15408 Common Criteria, http://bibliotecadigital.icesi.edu.co.
- José Chamorro López, Niveles de Aseguramiento EAL, http://www.acis.org.co.
- Luis Jiménez Muñoz, Subdirector General Adjunto del Centro Criptologico Nacional, España, http://revistasic.com, Revista Sic.
- Marta Diez Vergara, Clausulado General de un Contrato Internacional, Manual Práctico de Comercio Exterior, Ediciones Deusto S.A, 3ª Edición, marzo de 1999.
- Marta Diez Vergara, Clausulado General de un Contrato Internacional, Manual Práctico de Comercio Exterior, Ediciones Deusto S.A, 3ª Edición, marzo de 1999.
- No especificado, Como Funciona una Carta de Crédito, http://www.elcomercioexterior.net, Formas de Pago.
- No especificado, Información sobre sus tarifas 2013, www.fedex.com .
- No Especificado, Modalidades Carta de Crédito, http://www.logistica.gob.mx, Carta de Crédito.
- No Especificado, Air Waybill Form, http://blanker.org .

 $\subseteq$ 

- No especificado, Cobranza Bancaria, www.browne-espinosa.cl, Exportar paso a paso.
- No especificado, Concepto de Software, http://www.infor.uva.es, Fundamentos de Informática.
- No Especificado, E-junkie le ayuda a vender en línea, http://es.prmob.net, Carro de la compra.
- No Especificado, El Crédito Documentario, http://www.icex.es.
- No Especificado, Envío de muestras, http://www.plancameral.org, Guías on-line de apoyo al exportador.
- No Especificado, Gana dinero vendiendo software con Regnow, http://softwareopciones.com.
- No Especificado, Lista de Contenido (Packing http://www.plancameral.org. List),
- No especificado, Precios, cms.paypal.com/cl, Pagos a través de sitio web .
- Preguntas Frecuentes, www.aduana.cl, Exportación de Servicios .
- Procedimiento que debe seguir el fiscalizador en la revisión , Circular N°05 del 10 de Enero del 2008, SII
- Proceso Exportador de Servicios en Chile, 1999, Servicio Nacional de Aduanas, 2004.
- ProChile Desafíos 2010-2014, http://rc.prochile.gob.cl, Quienes Somos.
- PubliAciertos, Entran en vigencia a partir de enero de 2011 los nuevos "INCOTERMS 2011, http://www.nucleosempresariales.pro.bo.
- Real Academia Española, pyme, http://lema.rae.es, Diccionario de la lengua española.
- Recomendación sobre la Formas de Pago, www.prochile.cl.

Э

- RedExporta, Características del Air WayBill, http://www.clonica.net.
- Revista Bibliográfica de Geografía y Ciencias Sociales , Universidad de Barcelona [ISSN 1 138-9796], N° 129, 14 de diciembre de 1998
- Sebastián Cristi, Cómo vender con tarjetas de crédito en su sitio web, www.guioteca.com, E-Bussines.
- **•** Servicio Nacional de Aduanas, http://www.aduana.cl, Glosario de Términos Comercio Exterior.
- <sup>■</sup> Sistema Nacional de Acreditación, www.ingcer.cl, Ensayos de Tipo (Sistema  $011$ .
- Tekle Sebhatu, El uso de la factura pro-forma de aumentar los beneficios, http://es.365gbo.com.

• Traducción de definición Exportación, http://dictionary.reverso.net, English Collins Dictionary - English Definition & Thesaurus.

 $\tilde{\zeta}$ 

J

## ANEXOS

# Anexo 1: Tabla tarifas pagos a través del sitio web $47$

 $\rightarrow$ 

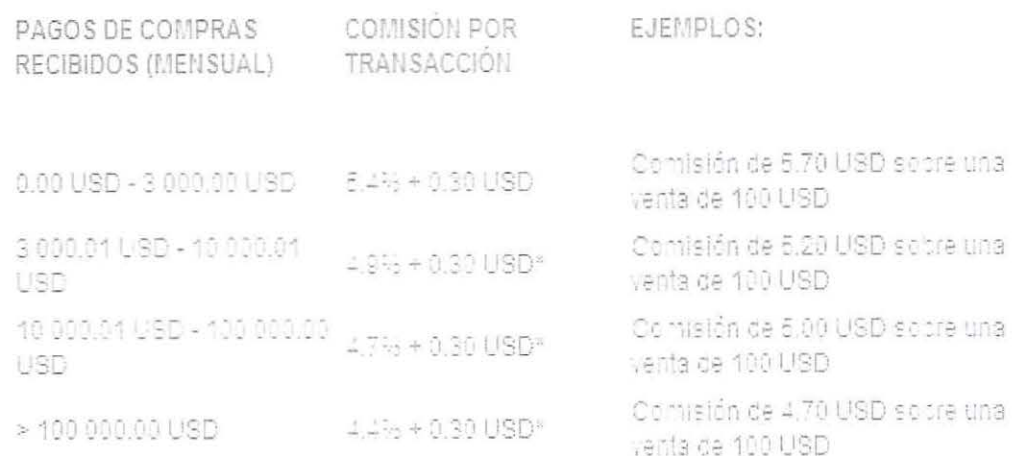

<sup>&</sup>lt;sup>47</sup> No especificado, Precios, cms.paypal.com/cl, Pagos a través de sitio web, 18.01.13, 06.00 PM

## Anexo 2: Ejemplo Guía Aérea<sup>48</sup>

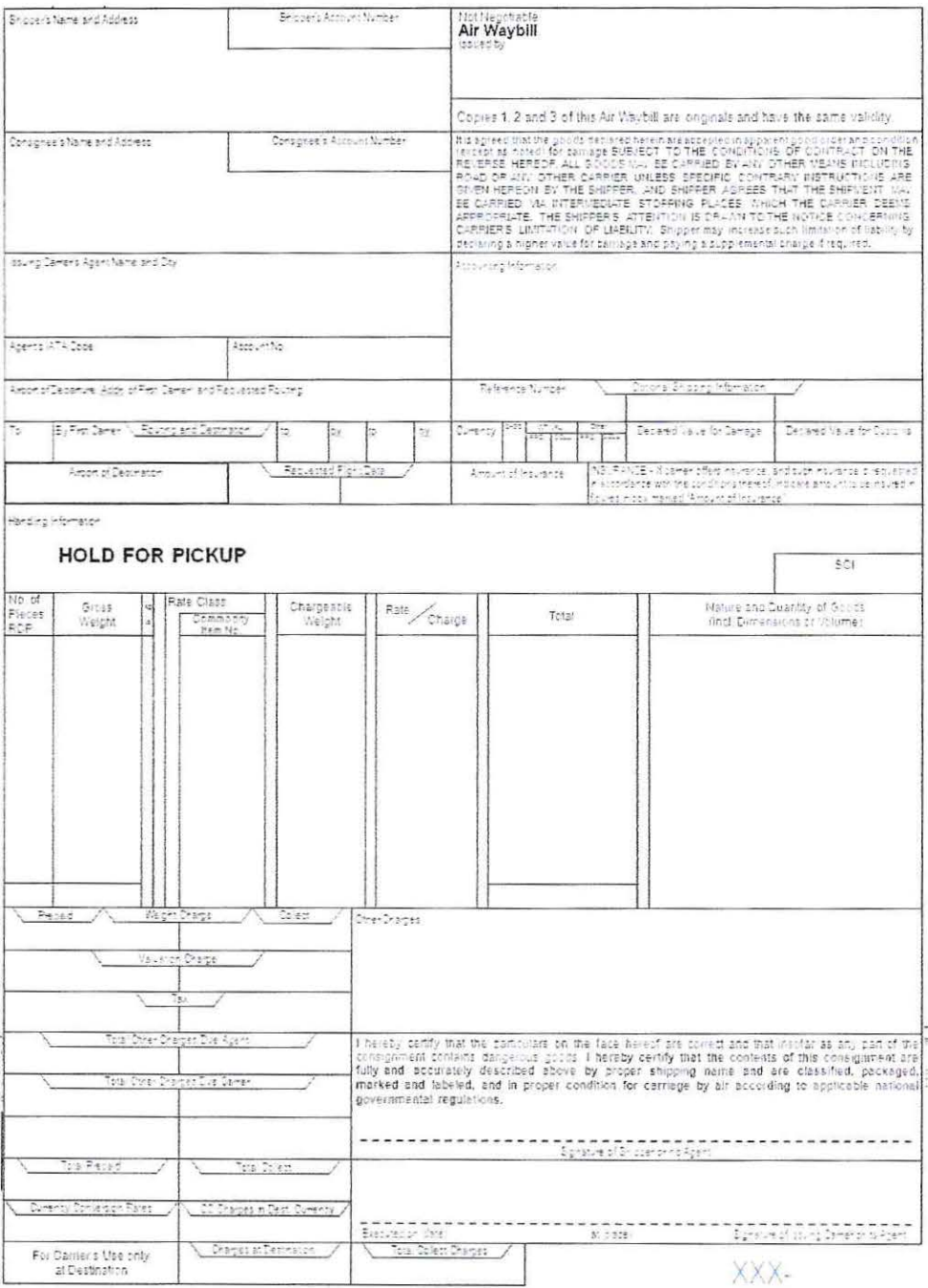

 $\lambda$ 

 $\frac{1}{\sqrt{2}}$ 

<sup>&</sup>lt;sup>48</sup> No Especificado, Air Waybill Form, http://blanker.org, 02.02.2013, 01.20 AM

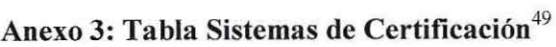

 $\overline{1}$ 

)

 $\overline{\mathcal{L}}$ 

| Sistema 011        | Sistema ISO/CASCO Nº 3 para productos fabricados y ensayados en Chile.                                                                                                    |                                                                                                    |
|--------------------|----------------------------------------------------------------------------------------------------|----------------------------------------------------------------------------------------------------|
| Sistema 012        |                                                                                                    | Sistema ISO/CASCO Nº 3 para productos fabricados en el extranjero, cuyo<br>ensayo de tipo se realiza en Chile y el seguimiento se realiza en el extranjero. |
| Sistema 013        | Sistema ISO/CASCO Nº 3 para productos fabricados en el extranjero, cuyo<br>ensayo de tipo y seguimiento se realiza en Chile.                                                                                                    |                                                                                                    |
|                    | Sistema ISO/CASCO Nº 5 para productos fabricados en Chile y el<br>extranjero, cuyo ensayo de tipo se realiza en Chile y auditorias y ensayos de<br>sequimiento se realiza en Chile o en el Extranjero.<br>Listado de las empresas con Licencia de Marca de Confomidad |                                                                                                    |
| Sistemas 021 y 022 | Empresa                                                                                                    | Alcanse                                                                                                    |
|                    | Covisa                                                                                                    | CONDUCTORES ELECTRICOS PARA USO<br>DOMICILIARIO Y SIMILAR.                                                                                                  |
|                    |                                                                                                    | <b>INTERRUPTORES MANUALES SERIES</b><br>HABITAT, HABITAT 21, CIVIC.                                                                                         |
|                    |                                                                                                    | <b>ENCHUFES HEMBRA FIJOS SERIES</b><br>HABITAT, HABITAT 21, GEN NEW, CIVIC,<br><b>DUPLEX Y TRIPLES.</b>                                                     |
|                    |                                                                                                    | <b>ENCHUFES MACHO VOLANTES SERIES</b><br>MOUSE, CONVERTIBLE, SURF, SEGURITY.                                                                                |
|                    |                                                                                                    | <b>ENCHUFES HEMBRA VOLANTES</b>                                                                                                    |
|                    | Marisio S.A.                                                                                                    | <b>ADAPTADOR TRIPLE</b>                                                                                                    |
|                    |                                                                                                    | <b>ALARGADOR MULTIPLES</b>                                                                                                    |
|                    | SOCIEDAD ANONIMA<br><b>INDUSTRIAL</b><br><b>METALURGICA Y</b><br><b>ELECTRICA</b>                                                                                                    | INTERRUPTOR AUTOMATICO, PARA USO<br>DOMICILIARIO Y SIMILAR                                                                                                  |

<sup>49</sup> Certiticación SEC. http://www.ingcer.cl. Cettificación de Productos. 06.04.20 13, IO.OOPM

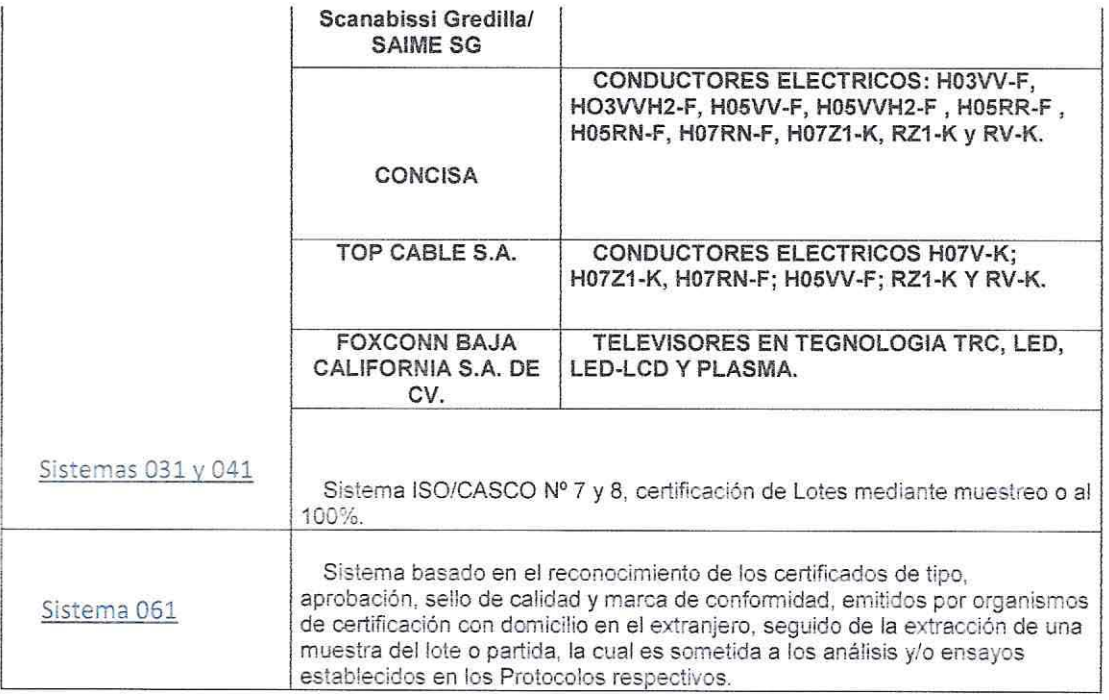

 $\overline{\Sigma}$ 

 $\frac{1}{2}$ 

### Anexo 4: Ensayos y Control de Sistema  $011^{50}$

#### ENSAYOS DE TIPO (SISTEMA 011)

a) Presentación de una muestra nueva y en buen estado. con todos sus componentes y envase.

b) Presentación de los siguientes antecedentes:

-Datos completos del solicitante. incluyendo e-mail y nombre del contacto

- Nombre y RUT del Representante Legal del solicitante.

- Datos completos del fabricante.

- Características técnicas del producto, incluvendo tipo de materiales empleados la fabricación.

- Planos del producto. con medidas principales.

- Planos de piezas y partes.

- Instrucciones de uso. montaje, operación. seguridad y mantención, en español.

e) Si el producto requiere mantención o reparación, deberá enviar la siguiente información relacionada con el Servicio Técnico:

- Nombre

- Representante Legal

-Dirección

- E-mail del contacto

- Carta del fabricante para actuar como Servicio Técnico Autorizado.

d) Ensayo de muestra prototipo.

e) Emisión de Informe de Ensayo de prototipo.

f) Emisión de Certificado de Tipo, si hay cumplimiento del 100% de los ensayos

g) Si el producto no cumple con un ensayo del protocolo aplicado, se emitirá un Informe de Rechazo, de acuerdo al punto 1.1.2 del Protocolo aplicado, el que será informado a la SEC.

h) Posterior a la certificación de Tipo, la primera partida del producto, debe ser sometida al Control Regular establecido en el Reglamento para obtener el Cettificado de Aprobación.

#### CONTROL REGULAR (SISTEMA 011)

a) El servicio deberá ser solicitado por cualquier medio escrito, con 48 horas de anticipación.

b) Se deberá proporcionar la siguiente información, para su posterior Coordinación:

-DENOMINACIÓN DEL PRODUCTO

-NUMERO DE CERTIFICADO DEL PRODUCTO

-NUMERO DE UNIDADES DE LA PRODUCCIÓN A INSPECCIONAR

-IDENTIFICACIÓN DEL CONTACTO EN BODEGA Y/0 PLANTA PARA LA

*<sup>50</sup> ,* Sistema Nacional de Acreditación, www.ingcer.ci, Ensayos de Tipo (Sistema 011). 06.04.2013, 11.00 AM

## COORDINACIÓN DE LA INSPECCION.

ogs

e) La inspección consistirá en un muestreo aleatorio, de acuerdo a la tabla

B, del protocolo que corresponde al producto inspeccionado y al modelo de certificación elegido.

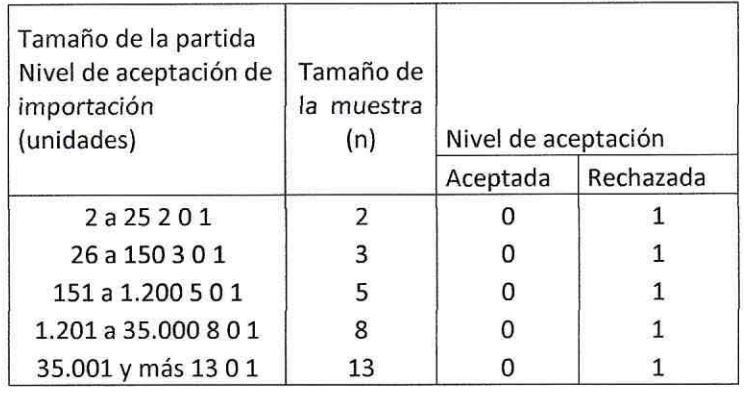

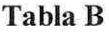

d) Se verificará la colocación de la etiqueta con la siguiente información:

- El número de certificado de aprobación y

- La identificación del Organismo de Certificación que ejecuta el seguimiento de los lotes del producto.

e) Se inspeccionará que cada producto cuente con:

- Año y mes de fabricación.

- Número de serie de fabricación, si corresponde.

- Advertencia de seguridad, cuando corresponda.

- País de fabricación.

*\_1* 

Una vez aprobada la inspección, se deberá marcar cada producto de la producción con el número de inspección sobre su envase.

g) Al término de la inspección se entregará una boleta de registro de la inspección, firmada por el inspector, con el detalle de los productos inspeccionado y un adelanto del resultado de la inspección, el que será confirmado con el informe de inspección entregado al cliente. Esta boleta de inspección, deberá ser recepcionada por el encargado de bodega o quién este designe.
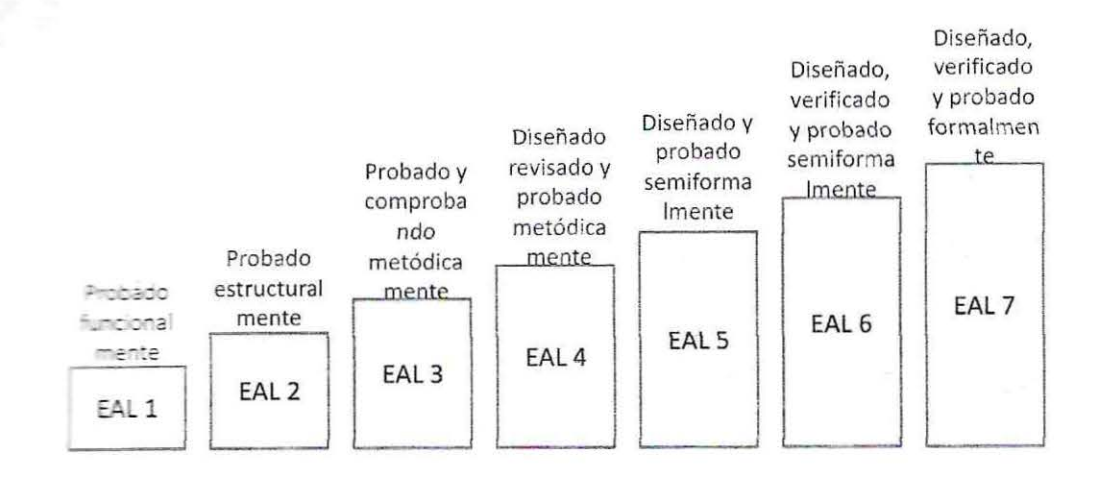

## <sup>~</sup>. **t EAL<sup>51</sup>**\_ *='* e **Aseguramien o**

<sup>51</sup> José Chamorro López, Niveles de Aseguramiento EAL, http://www.acis.org.co, 13.04.2013, 06.50PM.